Université Mohamed Khider, Biskra Faculté des Sc. Exactes et Sc. de la Nature et la Vie Département de Mathématiques Master 1: 2023/2024

# Cours de Tests Statistiques

Djamel Meraghni & Abdelhakim Necir

## 1. Introduction

Lors de l'estimation d'un (ou plusieurs) paramètre, on utilise des résultats échantillonaux afin d'approximer la valeur exacte inconnue du paramètre sans aucune idée préalable sur celle-ci. Mais dans la majorité des applications, on peut avoir une certaine idée sur le paramètre de telle sorte qu'on puisse formuler une hypothèse concernant sa vraie valeur (toujours inconnue). Les résultats échantillonaux permettent alors de confirmer ou d'affirmer cette hypothèse.

L'hypothèse peut aussi être relative à la distribution de la population mère (binomiale, Poisson, normale,...) ou à la relation pouvant exister entre deux ou plusieurs populations (égalité de paramètres; indépendances,...).

## 2. Notions générales

**Définition 1.** Un test statistique est une procédure de décision permettant de trancher entre deux hypothèses après l'observation d'un échantillon. Les deux hypothèses sont généralement appelées hypothèse nulle et hypothèse alternative.

**Exemple 1:** Soient  $\Theta_0$  et  $\Theta_1$  deux sous ensembles disjoints de  $\Theta$ . On veut savoir si la valeur du paramètre  $\theta$  est dans  $\Theta_0$  où  $\Theta_1$ , alors on réalise le test dont les hypothèses sont:

$$
\begin{cases}\nH_0: \ \theta \in \Theta_0 \\
H_1: \ \theta \in \Theta_1\n\end{cases}
$$

Puisque les valeurs de  $\theta$  qui n'appartiennent pas à  $\Theta_0 \cup \Theta_1$ ne sont pas envisagées, on peut admettre que  $\Theta=\Theta_0\cup\Theta_1.$ 

2.1. Catégories de tests: Les tests sont classés selon les hypothèses formulées ou en d'autres termes selon le but à atteindre. On distingue différentes catégories de tests, parmi lesquelles:

2.1.1. Test de conformité: Ils servent à vérifier si un paramètre (moyenne, variance, proportion,...) d'une population de distribution, connue est égal à une certaine valeur théorique appelée valeur hypothétique du paramètre.

2.1.2. Tests de comparaison (ou égalité ou homogénéité): Ils servent à vérifier si les paramètres de deux (ou plusieurs) populations de distributions, connues sont égaux. Par exemple, test d'égalité des moyennes.

2.1.3. Tests d'ajustement: Ils servent à vérifier si un échantillon provient d'une population de distribution donnée.

2.1.4. Tests d'indépendance: Ils servent à vérifier si deux ou plusieurs populations sont indépendantes.

2.2. Tests paramétriques et tests nonparamétriques: Un test est dit paramétrique si la population mère est de distribution connue; l'objet du test est alors de vérifier si certaines hypothèses relatives à un ou plusieurs paramètres de cette distribution. Les tests de conformité et de comparaison sont des tests paramétriques.

2.3. Hypothèses simples et hypothèses multiples ou composites: Pour les tests paramétriques on distingue: hypothèses simples et hypothèses multiples.

Une hypothèse H est dite simple si elle de type  $\theta = \theta_0$ " où  $\theta_0 \in \Theta$ .

Une hypothèse H est dite multiple si elle est du type  $\theta \in A^{\gamma}$  où A est une partie de  $\Theta$  ayant plus d'un élément.

2.4. **Erreurs et risques:** Les deux hypothèses  $H_0$  et  $H_1$  sont telles que une et une seule vraie. Lors de la prise de décision qui aboutera à choisir  $H_0$  ou  $H_1$  quatre situations peuvent être envisagées:

- accepter  $H_0$  et elle est vrais.
- rejeter  $H_0$  et elle fausse.
- accepter  $H_0$  alors qu'elle est fausse
- rejeter  $H_0$  alors qu'elle est vraie.

Dans les deux premiers cas, la décision prise est bonne mais les deux derniers cas, elle est erronée.

L'erreur qui consiste à rejeter une hypothèse vrais appelée erreur de première espèce et sa probabilité appelée risque de première espèce. On le note  $\alpha$ .

L'erreur commise en acceptant une hypothèse fausse est appelée erreur de deuxième espèce et sa probabilité appelée risque de deuxième espèce. On le note  $\beta$ .

On a donc:

$$
\alpha = \mathbf{P}
$$
 [rejecter  $H_0 | H_0$  est vraie] =  $\mathbf{P}(H_1 | H_0)$ 

et

$$
\beta = \mathbf{P} \left[ \text{accepter } H_0 \mid H_0 \text{ est fausse} \right] = \mathbf{P} \left( H_0 \mid H_1 \right).
$$

Ceci est résumé dans le tableau Tab.1 et la figure Fig.1 suivants:

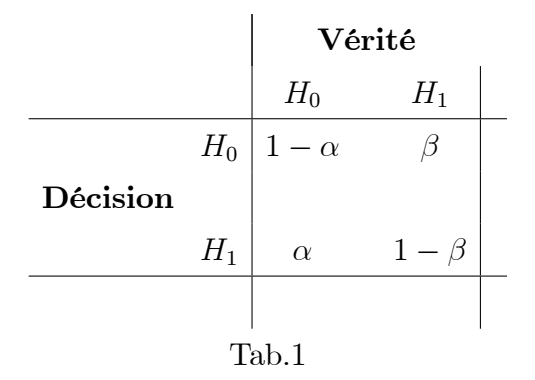

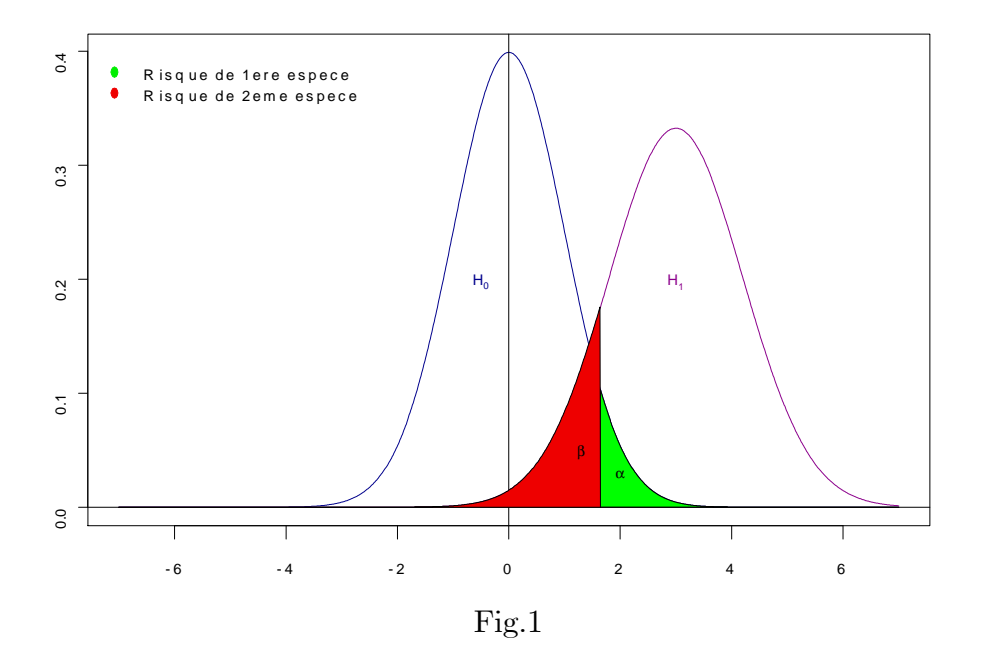

On remarque à la vue du graphique, que plus la différence entre les deux populations est faible, plus le risque  $\beta$  est important, donc plus il sera difficile dans ces conditions

de conclure à une différence significative. Cette aptitude à pouvoir conclure en faveur d'une différence significative est appelée puissance du test et est représentée par la quantité  $1 - \beta$ .

En pratique, on fixe une *limite supérieure* généralement égale à 0.10; 0.05; 0.01, au risque de première espèce. Cette limite est appelée niveau ou seuil de signification du test. L'idéal est de construire un test pour lequel les valeurs de  $\alpha$  et  $\beta$  sont toutes en sens petites. Ceci n'est pas possible car  $\alpha$  et  $\beta$  en sens contraires. Si on diminue  $\alpha$  (ou augmente  $1-\alpha$ ) on est conduit à n'abandonner  $H_0$  que très rarement et donc à l'accepter presque tout le temps (même à tort) d'où on augmente  $\beta$ .

Comme majorant, un niveau de signification  $n$ 'est pas unique.

**Exemple 2:** Une certaine personne se présente chez son médecin qui doit décider si celle-ci est atteinte d'une certaine maladie ou non. Le médecin désigne par  $H_0$ l'hypothèse selon laquelle la personne est saine et par  $H_1$  l'hypothèse selon laquelle la personne est atteinte. Le médecin dispose de données statistiques (résultats d'examens médicaux) qui l'aideront à prendre la décision. Si le médecin conclut que la personne est atteinte alors qu'elle est saine, il commet une erreur de première espèce. Et si au contraire il commet une erreur de deuxième espèce. Il est évident que les effets de ces deux erreurs sont fondamentalement différents.

2.4.1. Puissance: La puissance d'un test est la probabilité de rejeter l'hypothèse nulle  $H_0$  quand l'alternative  $H_1$  est vraie. On la note par

$$
\pi := \mathbf{P}[\text{rejecter } H_0 \mid H_1 \text{ est vraie}] = 1 - \beta.
$$

Lorsque  $H_1$  est composite, la puissance est variable sur  $\Theta_1$ . De même lorsque  $H_0$ est composite, le risque de première espèce est variable sur  $\Theta_0$ . On définit alors une fonction sur l'ensemble  $\Theta$  qu'on appelle fonction puissance

$$
\pi(\theta) := \mathbf{P}_{\theta}[\text{rejecter } H_0], \ \theta \in \Theta.
$$

- Si  $\theta \in \Theta_0$ ,  $\pi(\theta) = \alpha(\theta)$  c'est le risque de première espèce.
- Si  $\theta \in \Theta_1$ ,  $\pi(\theta) = 1 \beta(\theta)$  c'est la puissance du test.

2.4.2. Variable de décision. La statistique qui apporte le plus de renseignement sur le problème posé est appelée variable de décision ou statistique du test. La loi de probabilité doit être différente selon que  $H_0$  ou  $H_1$ , sinon elle ne servait à rien.

 $\overline{5}$ 

2.4.3. Région de rejet et région critique. La région de rejet d'un test est l'ensemble des points  $(X_1, ..., X_n)$  de  $\mathbb{R}^n$  pour lequel l'hypothèse nulle  $H_0$  est écartée au profit de l'hypothèse alternative  $H_1$ . On appelle aussi région critique du test et on la note généralement par W. Elle est définie par la relation:

$$
\mathbf{P}(W \mid H_0) = \alpha \tag{2.1}
$$

Le complémentaire de la région critique est appelée région d'acceptation du test. Elle est notée par  $\overline{W}$  et est définie par:

$$
\mathbf{P}\left(\overline{W} \mid H_0\right) = 1 - \alpha
$$

#### Remarque 1:

 $(1)$  L'indicatrice de W est appelée fonction critique du test. On note par

$$
\delta(x_1, ..., x_n) := \mathbf{1}_W = \begin{cases} 1 & \text{si } (x_1, ..., x_n) \in W \\ 0 & \text{si } (x_1, ..., x_n) \notin W \end{cases}
$$

- $(2)$  Le construction d'un test est en fait la détermination de la région critique W. D'où en vertu de la relation  $(1)$ , la nécessité de connaitre la loi de probabilité de la variable de décision sous l'hypothèse  $H_0$ .
- (3) Puisque la puissance est  $\pi = \mathbf{P}[W | H_1]$  alors, pour son calcul, il est nécessaire de connaitre la loi de probabilité de la variable de décision sous l'hypothèse  $H_1$ .
- $(4)$  On a

$$
\pi(\theta) = \mathbf{P}(W) = \mathbf{P}[\delta(X_1, ..., X_n) = 1]
$$

$$
= \mathbf{E}[\delta(X_1, ..., X_n)].
$$

(5) Certains auteurs s'intéressent au plus petit niveau de signification. Ils s'appellent dimension du test. C'est le risque de première espèce maximum

$$
\alpha := \sup_{\theta \in \Theta_0} \alpha(\theta) = \sup_{\theta \in \Theta_0} \pi(\theta).
$$

## Exemple 3:

Soit  $X \rightsquigarrow U(0,\theta)$ ,  $\theta > 0$ . On désire tester les deux hypothèses:

$$
\begin{cases}\nH_0: \quad 3 \le \theta \le 4 \\
H_1: \ \theta < 3 \text{ ou } \theta > 4.\n\end{cases}
$$

On a  $\Theta = [0, +\infty[$ ,  $\Theta_0 = [3, 4]$  et  $\Theta_0 = [0, 3[ \cup ]4, +\infty[$ . On suppose que la région d'acceptation du test est

$$
\overline{W} = \{(x_1, ..., x_n) \in \mathbb{R}^n : 2.9 \le \max\{x_1, ..., x_n\} \le 4\}.
$$

On rappelle que  $Y_n := \max\{x_1, ..., x_n\}$  est l'estimateur de maximum de vraisemblance de  $\theta$  et que sa fonction de répartition est définie sur  $\mathbb R$  par:

$$
F_{Y_n}(x) := \begin{cases} 0 & \text{si } x < 0 \\ (x/\theta)^n & \text{si } 0 \le x \le \theta \\ 1 & \text{si } x > \theta \end{cases}
$$

La fonction puissance du test est définie sur  $[0, +\infty[$  par

$$
\pi(\theta) = \mathbf{P}(W) = \mathbf{P}(Y_n < 2.9) + \mathbf{P}(Y_n > 4) \\
= F_{Y_n}(2.9) + 1 - F_{Y_n}(4).
$$

• Si 
$$
\theta > 4
$$
 alors  $\pi(\theta) = (2.9/\theta)^n + 1 - (4/\theta)^n$ 

\n- Si 
$$
3 \leq \theta \leq 4
$$
 alors  $\pi(\theta) = (2.9/\theta)^n$
\n- Si  $\theta < 3$  alors  $\pi(\theta) = \begin{cases} 1 & \text{si } \theta < 2.9 \\ (2.9/\theta)^n & \text{si } 2.9 \leq \theta < 3 \end{cases}$
\n

 $D'$ où

$$
\pi(\theta) = \begin{cases}\n1 & \text{si } \theta < 2.9 \\
(2.9/\theta)^n & \text{si } 2.9 \le \theta < 4 \\
(2.9/\theta)^n + 1 - (4/\theta)^n & \text{si } \theta > 4\n\end{cases}
$$

La dimension du test est

$$
\alpha = \sup_{3 \le \theta \le 4} \pi (\theta) = \pi (3) = (2.9/3)^n.
$$

Pour un échantillon de taille 68 on trouve  $\alpha \simeq 0.10$ .

2.4.4. Test uniformément le plus puissant. Soit à tester l'hypothèse  $H_0: \theta \in \Theta_0$ contre l'hypothèse  $H_1: \theta \in \Theta_1$  où  $\Theta_1$  est composite.

Pour trancher entre  $H_0$  et  $H_1$ , à niveau de signification  $\alpha$  fixé, on doit trouver un test pour lequel la puissance est la plus grande possible. Quand il existe, un tel test est appelé upp. Sa puissance est supérieure à celle de tout autre test (de même niveau de signification  $\alpha$ ).

Un test  $\delta^*$ , de niveau de signification  $\alpha$ , est upp si et seulement si:

$$
\pi(\theta, \delta^*) \ge \pi(\theta, \delta)
$$

La région critique et la variable de décision correspondantes sont dites région critique et variable de décision optimals.

Dans le cas où  $H_1$  est simple, on parle de test le plus puissant (pp).

2.4.5. Test sans biais: Un test  $\delta$ , niveau de signification  $\alpha$ , est dit sans biais si  $1 - \beta \geq \alpha$ ; en d'autres termes

$$
\pi(\theta) \geq \alpha
$$
 pour tout  $\theta \in \Theta_1$ .

2.4.6. Tests convergents ou consistants: Un test est dit convergent si sa puissance tend vers 1:

<span id="page-6-0"></span>
$$
1 - \beta \rightarrow 1
$$
, quand  $n \rightarrow \infty$ .

2.4.7. Tests entre hypothèses simples: Soit X une variable aléatoire de densité de probabilité  $f_{\theta}$  où  $\theta$  est un paramètre inconnu.

Il s'agit de tester

$$
\begin{cases}\nH_0: \theta = \theta_0 \\
H_1: \theta = \theta_1.\n\end{cases}
$$
\n(2.2)

Soit

$$
L_{\theta}\left(x_{1},...,x_{n}\right):=\prod_{i=1}^{n}f_{\theta}\left(x_{i}\right),
$$

la fonction de vraisemblance (ou bien la densité) de l'échantillon  $(X_1, ..., X_n)$  de X. On pose

$$
L_i(x_1,...,x_n) := L_{\theta_i}(x_1,...,x_n), \ i = 0,1.
$$

Le rapport

$$
\frac{L_1(x_1,...,x_n)}{L_0(x_1,...,x_n)},
$$

est appelé rapport de vraisemblance.

2.4.8. Lemme de Neyman-Pearson (cas continu). On suppose ici que la v.a X est continue. Un test  $\delta_k$  est le test qui rejette  $H_0$  au niveau de signification  $\alpha$ , si et seulement si le rapport de vraisemblance est au moins k, où  $k = k(\alpha) \geq 0$ .

Si  $\delta$  est un autre test tel que  $\alpha(\delta) \leq \alpha(\delta_k)$ , alors

$$
\pi(\theta;\delta_k) \geq \pi(\theta;\delta),
$$

c'est à dire  $\delta_k$  est le plus puissant. En d'autres termes, la région critique optimale est

$$
W_k := \left\{ (x_1, ..., x_n) \in \mathbb{R}^n : \frac{L_1(x_1, ..., x_n)}{L_0(x_1, ..., x_n)} \ge k \right\},\,
$$

où k est telle que  $P_0(W_k) = \alpha$ , où  $P_i(A) := P(A | H_i)$ ,  $i = 0, 1$ .

Le test  $\delta_k$  est alors défini comme suit:

$$
\delta_k(x_1, ..., x_n) = \begin{cases} 1 & \text{si } \frac{L_1(x_1, ..., x_n)}{L_0(x_1, ..., x_n)} \ge k \\ 0 & \text{si } \frac{L_1(x_1, ..., x_n)}{L_0(x_1, ..., x_n)} < k \end{cases}
$$

où est la solution de l'équation

$$
\mathbf{P}_0\left\{\frac{L_1\left(X_1,\ldots,X_n\right)}{L_0\left(X_1,\ldots,X_n\right)}\geq k\right\}=\alpha.
$$

Autrement dit

$$
\alpha\left(\delta_{k}\right) := \mathbf{E}_{0}\left[\delta_{k}\left(X_{1},...,X_{n}\right)\right] = \mathbf{P}_{0}\left(W\right) = \alpha,
$$

où  ${\bf E}_i[X] := {\bf E}[X \mid H_i], i = 0, 1.$ 

**Exemple 4:** Soit X une population normale d'espérance inconnue  $\mu$  et de variance 1. On veut tester l'hypothèse  $H_0: \mu = 0$  contre l'hypothèse  $H_1: \mu = 1$ . Pour cela en prélève un échantillon de taille 9. Quel est le test le plus puissant au niveau de signification 0.05?

**Solution:** Le rapport de vraisemblance

$$
\frac{L_1(x_1,...,x_n)}{L_0(x_1,...,x_n)} = \frac{\prod_{i=1}^9 \frac{1}{\sqrt{2\pi}} \exp \left\{-\frac{1}{2}(x_i - 1)^2\right\}}{\prod_{i=1}^9 \frac{1}{\sqrt{2\pi}} \exp \left\{-\frac{1}{2}x_i^2\right\}}
$$

$$
= \exp \left\{9\left(\overline{x} - \frac{1}{2}\right)\right\},
$$

où  $\bar{x} = \sum_{i=1}^{9} x_i/9$  est la moyenne empirique. La région de rejet (critique) est donc

$$
W = \left\{ (x_1, ..., x_n) \in \mathbb{R}^9 : \exp \left\{ 9 \left( \overline{x} - \frac{1}{2} \right) \right\} \ge k \right\}
$$
  
= 
$$
\left\{ (x_1, ..., x_n) \in \mathbb{R}^9 : \overline{x} \ge \frac{1}{2} + \frac{\log k}{9} =: k' \right\},
$$

où la constante  $k'$  est telle que:

$$
0.05 = P(W \mid \mu = 0) = P_0(W) = P_0(\overline{X} \geq k') .
$$

Or sous  $H_0$ ,  $\overline{X} \rightsquigarrow \mathcal{N}(0,1/9)$ , ainsi  $Z := 3\overline{X} \rightsquigarrow \mathcal{N}(0,1)$ , d'où  $P(Z \ge 3k') = 0.05$ , en d'autres termes  $\Phi(3k') = 0.95$  ou encore  $k' = \frac{1}{3}\Phi^{-1}(0.95)$ , où  $\Phi^{-1}(\alpha)$  désigne la fonction de quantile d'ordre $0 < \alpha < 1$ . De la table statistique de la loi normale (Gauss) en tire:  $\Phi^{-1}(0.95) = 1.64$ , par conséquent  $k' = 1.64/3 = 0.54$ . La région critique optimale est donc:

$$
W = \{(x_1, ..., x_n) \in \mathbb{R}^9 : \overline{x} \ge 0.54\}.
$$

Le test optimal (le plus puissant) est par conséquent:

<span id="page-8-0"></span>
$$
\delta(x_1, ..., x_n) = \begin{cases} 1 & \text{si } \bar{x} \ge 0.54 \\ 0 & \text{si } \bar{x} < 0.54 \end{cases}
$$
 (2.3)

Calculant la puissance  $1 - \beta$  du test  $\delta$ :

$$
1 - \beta = \mathbf{P}(W \mid \mu = 1) = \mathbf{P}(\overline{X} \ge 0.54 \mid \mu = 1)
$$
  
= 1 -  $\mathbf{P}_1 (\overline{X} < 0.54)$   
= 1 -  $\mathbf{P}_1 (3 (\overline{X} - 1) < 3 (0.54 - 1))$   
= 1 -  $\mathbf{P}(Z^* < -1.38)$ , on  $Z^* \rightsquigarrow \mathcal{N}(0, 1)$   
=  $\mathbf{P}(Z^* < 1.38) = 0.91$ .

Ainsi le risque de deuxième espèce est  $\beta = 1 - 0.91 = 0.09$ .

2.4.9. Lemme de Neyman-Pearson (cas discret): Il arrive que pour certaines valeurs de  $\alpha$ , il n'existe pas de constante k vérifiant l'équation  $\alpha(\delta_k) = k$ ; ce qui ce passe surtout dans le cas où X est discrète. Dans ce cas, on modifie  $\delta_k$  en définissant le  $\delta_k^*$  (qui sera le plus puissant):

$$
\delta_k^*(x_1, ..., x_n) = \begin{cases}\n1 & \text{si } \frac{L_1(x_1, ..., x_n)}{L_0(x_1, ..., x_n)} > k \\
p & \text{si } \frac{L_1(x_1, ..., x_n)}{L_0(x_1, ..., x_n)} = k \\
0 & \text{si } \frac{L_1(x_1, ..., x_n)}{L_0(x_1, ..., x_n)} < k\n\end{cases}
$$

où  $k$  et  $0 < p < 1$  sont deux constantes définies, sous  $H_0$ , par l'équation:

$$
\alpha(\delta_k^*) = \mathbf{P}_0 \left\{ \frac{L_1(X_1, ..., X_n)}{L_0(X_1, ..., X_n)} > k \right\} + p \mathbf{P}_0 \left\{ \frac{L_1(X_1, ..., X_n)}{L_0(X_1, ..., X_n)} = k \right\} = \alpha.
$$

On note que  $\delta_k$  est appelé test du rapport de vraisemblance et  $\delta_k^*$  est appelé test du rapport de vraisemblance randomisé.

**Exemple 5:** On prélève un échantillon de taille 8, d'une population  $X$  de Poisson de paramètre  $\lambda > 0$ , pour tester l'hypothèse  $H_0$ :  $\lambda = 1$  contre  $H_0$ :  $\lambda = 2$  au niveau de signification  $\alpha = 0.1$ . Déterminer le test le plus puissant et quelle est sa puissance?

**Solution:** Rappelons que la loi de Poisson, de paramètre  $\lambda > 0$ , est définie par sa fonction de masse:

$$
\mathbf{P}_{\lambda}(X = x) = \frac{\lambda^x}{x!}e^{-\lambda}, \ x = 0, 1, 2, ...
$$

et sa fonction de répartition

$$
\mathbf{P}(X \le x) = \sum_{k=0}^{x} \mathbf{P}_{\lambda}(X = k) = e^{-\lambda} \sum_{k=0}^{x} \frac{\lambda^{k}}{k!}, \ x = 0, 1, 2, \dots
$$

Le rapport de vraisemblance qui correspond à ce test est:

$$
\frac{L_1(x_1,...,x_8)}{L_0(x_1,...,x_8)} = \frac{\prod_{i=1}^{8} P_{\lambda=2} (X = x_i)}{\prod_{i=1}^{8} P_{\lambda=1} (X = x_i)} = \frac{\prod_{i=1}^{8} \frac{2^{x_i}}{x_i!} e^{-2}}{\prod_{i=1}^{8} \frac{1^{x_i}}{x_i!} e^{-1}} = e^{-8} 2^s,
$$

où  $s := x_1 + ... + x_8$ . Ainsi le test statistique le plus puissant est:

$$
\delta = \begin{cases} 1 & \text{si } e^{-8}2^s > k \\ p & \text{si } e^{-8}2^s = k \\ 0 & \text{si } e^{-8}2^s < k \end{cases}
$$

où  $k$  et  $0 < p < 1$  sont deux constantes définies sous  $H_0$  par l'équation:

$$
\mathbf{P}_0\left(e^{-8}2^S > k\right) + p\mathbf{P}_0\left(e^{-8}2^S = k\right) = 0.1,
$$

où  $S := X_1 + ... + X_8$ . En d'autres termes

$$
\delta = \begin{cases} 1 & \text{si } s > c \\ p & \text{si } s = c \\ 0 & \text{si } s < c \end{cases}
$$

où  $c$  et  $0 < p < 1$  sont deux constantes définies sous  $H_0$  par l'équation:

<span id="page-9-0"></span>
$$
\mathbf{P}_0 (S > c) + p \mathbf{P}_0 (S = c) = 0.1.
$$

Cette équation peut être réécrite comme suit:

$$
\mathbf{P}_0 \left( S \le c \right) = 0.90 + p \mathbf{P}_0 \left( S = c \right). \tag{2.4}
$$

Ce que signifie que c est le quantile d'ordre  $\alpha_c := 0.90 + pP_0(S = c)$ , en d'autres termes  $c = F_S^{-1}(\alpha) := \inf \{ x : F_S(x) \ge \alpha_c \}$ , où  $F_S(x) := \mathbf{P}_0(S \le x)$  et Sous  $H_0$ ,

l'échantillon de taille 8 provient d'une loi de Poisson de paramètre  $\lambda = 1$ , donc S est suit aussi une loi de Poisson de paramètre  $8\lambda = 8$ . En remarque que la quantité  $0 < pP_0(S=c) < 1$ , donc  $0.90 < \alpha_c < 1$ . De la table statistique de la loi de Poisson, on remarque que "la petite valeur de x" vérifiant  $F_S(x) > 0.90$  est  $x = 12$ , qui correspond à  $\mathbf{P}_0\left( S \leq 12 \right) = 0.93,$  donc  $c=12.$  On en déduit que

$$
\mathbf{P}_0 \left( S = 12 \right) = \mathbf{P}_0 \left( S \le 12 \right) - \mathbf{P}_0 \left( S \le 11 \right)
$$

$$
= 0.93 - 0.88 = 0.05,
$$

ce qui implique, de l'équation  $(2.4)$ , que

$$
p = \frac{0.93 - 0.90}{0.05} = 0.60 = 60\%.
$$

En d'autres termes si  $s = 12$  on rejette  $H_0$  avec une probabilité de 60%, et si  $S > 12$ en rejette  $H_0$  à 99.90%. Ainsi le test le plus puissant est:

$$
\delta = \delta(x_1, ..., x_8) = \begin{cases} 1 & \text{si } s > 12 \\ 0.60 & \text{si } s = 12 \\ 0 & \text{si } s < 12 \end{cases}
$$

Il est clair que

$$
\mathbf{E}_0 [\delta (X_1, ..., X_8)]
$$
  
= 1 ×  $\mathbf{P}_0 (S > 12) + 0.60 \times \mathbf{P}_0 (S = 12) + 0 \times \mathbf{P}_0 (S < 12)$   
= 1 – 0.93 + 0.60 × 0.05 = 0.1 =  $\alpha$ .

2.4.10. La p-valeur (the p-value en anglais). D'après le Lemme de Neyman-Pearson, ci-dessus. la statistique de décision (test) entre deux hypothèses simples, est basée sur le rapport de vraisemblance

$$
T = T(X_1, ..., X_n) := \frac{L_1(X_1, ..., X_n)}{L_0(X_1, ..., X_n)}
$$
 (ne dépend pas de  $\theta$ ).

Pour un seuil (niveau)  $\alpha$  fixé, la région critique est définie par  $W = \{T \geq k_{\alpha}\}\,$ où  $k_{\alpha}$  est telle que  $\mathbf{P}_0(T \geq k_{\alpha}) = \alpha$ . Etant donné une observation  $(x_1, ..., x_n)$  de l'échantillon  $(X_1, ..., X_n)$ , nous disposons donc d'une valeur observée de T, notée

$$
T_{obs} := T\left(x_1, \ldots, x_n\right)
$$

Nous allons affaire à une valeur cruciale appelée la  $p-valueur$  (en anglais the  $p-value$ ) définie par la probabilité

$$
p := \mathbf{P}_0 \left( T \ge T_{obs} \right).
$$

Cette probabilité est fréquemment utilisée comme une règle de décision pour les tests statistiques implémentés dans les logiciels de programmations, tels que le R, Matlab, S, SAS,... Les résultats des tests statistiques sont exprimés en général par le  $T_{obs}$  et la p-valeur.

Supposons que

$$
\mathbf{P}_0(T \geq T_{obs}) < \alpha = \mathbf{P}_0(T \geq k)
$$

se qui implique  $T_{obs} > k$ , et par conséquent  $(x_1, ..., x_n) \in W$  conduisant à la rejection de l'hypothèse nulle  $H_0$ . Le cas contraire conduit évidement à garder l'hypothèse nulle  $H_0$  (voir la Fig.2).

A titre d'application, considérons l'Exemple 1 ci-dessus en prenant l'échantillon de taille 9 issu d'une loi normale  $\mathcal{N}(0,1)$ :

$$
-1.64; 0.13; 0.04; 1.29; 1.83; 0.49; 1.45; -1.08; -0.23
$$

On veut tester l'hypothèse  $H_0: \mu = 0$  contre l'hypothèse  $H_1: \mu = 1$ . La statistique de décision dans cette exemple est  $T = \overline{X}$  et

$$
T_{obs} = \frac{1}{9}(-1.64 + 0.13 + 0.04 + 1.29 + 1.83 + 0.49 + 1.45 - 1.08 - 0.23)
$$
  
= 0.25.

La p-valeur qui correspond à cet échantillon (observé) est

$$
p = \mathbf{P}_0 (T \ge 0.25) = \mathbf{P} (Z \ge 3 (0.25))
$$
  
= 1 -  $\mathbf{P} (Z \le 0.75) = 1 - \Phi (0.75) = 1 - 0.77 = 0.23.$ 

Nous avons  $p = 0.23 > 0.05 = \alpha$ , ceci nous conduit à ne pas rejeter  $H_0$ . En utilisant la règle du test  $\delta$  donnée dans (2.3) en remarque que  $T_{obs} = \overline{x} = 0.25 < 0.54$  donc  $\delta = 0$ , ce qui conduit aussi à garder  $H_0$ .

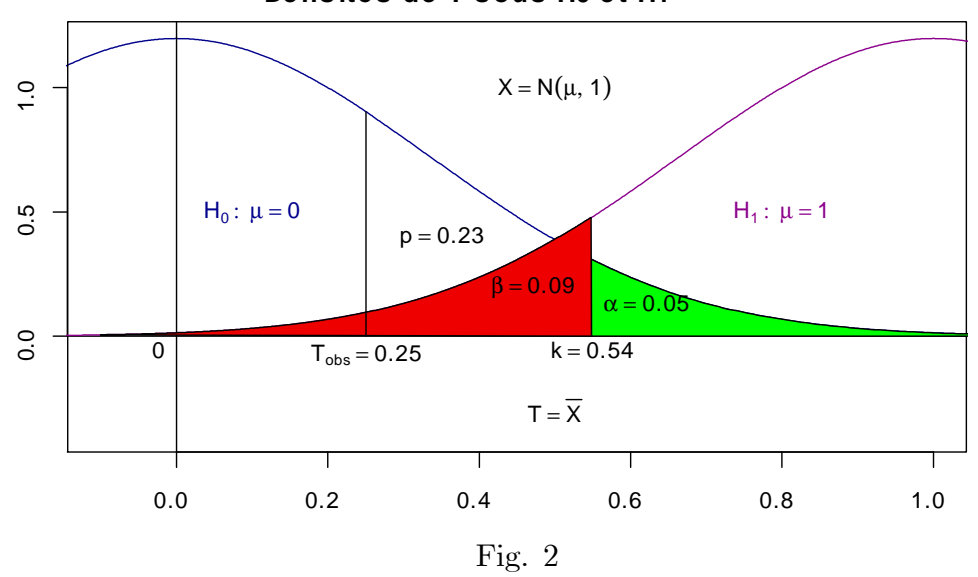

Densités de T sous H0 et H1

#### Preuve du Lemme de Neyman-Pearson:

Considérons le cas continu. Le cas discret se traite de la même façon sauf il faut changer les signes  $\int$  par les signes  $\sum$ . Nous allons montrer que, pour tout test statistique  $\delta$  qui correspond au hypothèses (2.2) ci-dessus, tel que  $\alpha(\delta) \leq \alpha(\delta_k)$ , on a  $\pi(\theta_1;\delta_k) \geq \pi(\theta_1;\delta)$ . En effet, pour  $(x_1,...,x_n) \in \mathbb{R}^n$ , nous examinons deux cas:

• Si  $(x_1, ..., x_n) \in W_k$  alors  $\delta_k := \delta_k(x_1, ..., x_n) = 1$  et  $L_1 - kL_0 \geq 0$ . Comme  $\delta \leq 1$ , alors

$$
\delta \times [L_1 - kL_0] \le 1 \times [L_1 - kL_0] = \delta_k \times [L_1 - kL_0]
$$

• Si  $(x_1, ..., x_n) \notin W_k$  alors  $\delta_k(x_1, ..., x_n) = 0$  et  $L_1 - kL_0 < 0$ . Comme  $\delta \geq 0$ , alors

$$
\delta \times [L_1 - kL_0] \le 0 \times [L_1 - kL_0] = \delta_k \times [L_1 - kL_0].
$$

D'où pour tout  $(x_1,...,x_n) \in \mathbb{R}^n$  :

$$
\delta \times [L_1 - kL_0] \le \delta_k \times [L_1 - kL_0].
$$

Ceci implique que

$$
\int \delta \times [L_1 - kL_0] dx_1 ... dx_n \le \int \delta_k \times [L_1 - kL_0] dx_1 ... dx_n.
$$

En d'autres termes

$$
\int \delta \times L_1 dx_1...dx_n - k \int \delta \times L_0 dx_1...dx_n
$$
  

$$
\leq \int \delta_k \times L_1 dx_1...dx_n - k \int \delta_k \times L_0 dx_1...dx_n,
$$

et par conséquent

$$
\mathbf{E}_1\left[\delta\right] - \mathbf{E}_1\left[\delta_k\right] \leq k \left[\mathbf{E}_0\left[\delta\right] - \mathbf{E}_0\left[\delta_k\right]\right].
$$

 $O<sub>r</sub>$ 

$$
\mathbf{E}_{0}\left[\delta\right]=\pi\left(\theta_{0};\delta\right)=\alpha\left(\delta\right)
$$

et

$$
\mathbf{E}_{0}\left[\delta_{k}\right]=\pi\left(\theta_{0};\delta_{k}\right)=\alpha\left(\delta_{k}\right),\,
$$

et puisque  $\alpha(\delta) \leq \alpha(\delta_k) = \alpha$ , alors

$$
\mathbf{E}_{1}\left[\delta\right]-\mathbf{E}_{1}\left[\delta_{k}\right]\leq0,
$$

ainsi  $\pi(\theta_1; \delta) \leq \pi(\theta_1; \delta_k)$ .

Montrons maintenant que  $\delta_k$  c'est le seul test le PP. En effet, soit  $\delta_k$  et  $\delta$  deux tests les PP au niveau de signification  $\alpha$ , on a donc  $\pi(\theta_1;\delta_k) \geq \pi(\theta_1;\delta)$  et  $\pi(\theta_1;\delta) \geq$  $\pi(\theta_1;\delta_k)$ , c'est à dire  $\pi(\theta_1;\delta) = \pi(\theta_1;\delta_k)$ . Reprenons l'intégrale

$$
\int (\delta - \delta_k) (L_1 - kL_0) dx_1 ... dx_n
$$
  
=  $\mathbf{E}_1 [\delta] - k \mathbf{E}_0 [\delta] - \mathbf{E}_1 [\delta_k] + k \mathbf{E}_0 [\delta_k].$ 

On a noté que cette intégrale est positive donc  $\mathbf{E}_0[\delta] - k \mathbf{E}_0[\delta_k] \leq 0$ . Or on a vu que  $L_1 - kL_0$  est différent de 0, cela implique  $\delta_k = \delta$ . Donc les tests coïncident (à p près qui reste à déterminer.

**Proposition 1.** Le test du rapport de vraisemblance est sans biais.

**Preuve.** Montrons que  $1 - \beta \ge \alpha$ . Nous distinguons deux cas:

\n- \n
$$
\begin{aligned}\n &\text{Si } k \geq 1: \\
 &1 - \beta = \mathbf{P}_1 \left( W \right) = \int_W L_1 dx_1 \dots dx_n \geq k \int_W L_0 dx_1 \dots dx_n \\
 &\geq \int_W L_0 dx_1 \dots dx_n = \mathbf{P}_0 \left( W \right) = \alpha.\n \end{aligned}
$$
\n
\n- \n
$$
\begin{aligned}\n &\text{Si } k < 1: \\
 &\beta = \mathbf{P}_1 \left( \overline{W} \right) = \int_W L_1 dx_1 \dots dx_n < k \int_W L_0 dx_1 \dots dx_n \\
 < \int_W L_0 dx_1 \dots dx_n = \mathbf{P}_0 \left( \overline{W} \right) = 1 - \alpha.\n \end{aligned}
$$
\n
\n

Donc les deux cas on a  $1 - \beta \ge \alpha$ . Le test est donc sans biais.

2.4.11. Tests d'une hypothèse simple contre une hypothèse alternative composite. La région critique du test du rapport de vraisemblance de l'hypothèse  $H_0: \theta = \theta_0$  contre l'hypothèse alternative  $H_1$  ne dépend pas de façon explicite de  $H_1$ . Donc cette région est la même pour n'importe quel  $\theta > \theta_0$  où  $\theta < \theta_0$ .

**Proposition 2.** Le test du rapport de vraisemblance défini, au paragraphe précédente, par le Lemme de Neyman-Pearson est uniformément le plus puissant pour l'hypothèse  $H_0: \theta = \theta_0$  contre l'hypothèse alternative  $H_1: \theta > \theta_0$  et pour l'hypothèse  $H_0: \theta = \theta_0$  contre l'hypothèse alternative  $H_1: \theta < \theta_0$ .

#### Remarque 2:

- (1) Une hypothèse H est dite *bilatérale* si elle est de la forme  $\theta \neq \theta_0$ . Elle est dite unilatérale à gauche si elle est de la forme  $\theta < \theta_0$ . Elle est dite unilatérale à droite si elle est de la forme  $\theta > \theta_0$ .
- (2) Il n'existe pas en général de test upp pour  $H_0: \theta = \theta_0$  contre l'hypothèse alternative  $H_1: \theta \neq \theta_0$ ; car s'il en existait il devrait être upp pour sousalternatives  $H'_1$ :  $\theta > \theta_0$  et  $H''_1$ :  $\theta < \theta_0$ . Or les tests de  $H_0$  contre  $H'_1$  et  $H_1''$  sont d'après, la proposition, upp mais ils sont (évidement) différents l'un de l'autre. Nous allons voir par la suite que les upp's peux êtres déterminer pour une certaine classe de distributions.

#### 2.4.12. Tests entres deux hypothèses composites

. a) Alternative unilatérale:

$$
\begin{cases}\nH_0: \ \theta \le \theta_0 \\
H_1: \ \theta > \theta_0\n\end{cases} \quad \text{ou} \quad \begin{array}{c}\nH_0: \ \theta \ge \theta_0 \\
H_1: \ \theta < \theta_0\n\end{array}
$$

**Définition 2.** On dit que la distribution d'une variable aléatoire  $X$  possède un rapport de vraisemblance monotone s'il existe une statistique  $T = T(X_1, ..., X_n)$ telle que pour tout  $\theta_1 > \theta_2$  le rapport de vraisemblance

$$
\frac{L_1(x_1,...,x_n)}{L_2(x_1,...,x_n)}
$$

est une fonction monotone en  $t = T(x_1, ..., x_n)$ .

**Exemple 6:** Soit  $X \rightarrow \text{Bernoulli}(p)$ ,  $0 < p < 1$ , définie par sa masse

$$
\mathbf{P}\left(X=x\right) = p^x \left(1-p\right)^{1-x}, \ x = 0, 1.
$$

Soit  $0 < p_1, p_2 < 1$ , telles que  $p_1 > p_2$ . Nous avons

$$
\frac{L_1}{L_2} = \frac{\prod_{i=1}^n p_1^{x_i} (1-p_1)^{1-x_i}}{\prod_{i=1}^n p_2^{x_i} (1-p_2)^{1-x_i}} = \frac{p_1^t (1-p_1)^{n-t}}{p_2^t (1-p_2)^{n-t}}, \ t = \sum_{i=1}^n x_i.
$$

En d'autres termes

$$
\frac{L_1}{L_2} = \left(\frac{1-p_1}{1-p_2}\right)^n \left(\frac{p_1(1-p_2)}{p_2(1-p_1)}\right)^t.
$$

Il est clair que  $a := \frac{1-p_1}{1-p_2} > 0$ ,  $b := \frac{p_1(1-p_2)}{p_2(1-p_1)} > 1$ , donc la fonction  $t \to a^n \times b^t$ est une fonction croissante en  $t$ . Donc la distribution de  $X$ , possède un rapport de vraisemblance croissant.

**Proposition 3.** Si la distribution de  $X$  possède un rapport de vraisemblance **monotone** pour une statistique T, alors le test upp  $\delta$  que correspond aux deux hypothèses  $H_0 : \theta \leq \theta_0$  contre  $H_1 : \theta > \theta_0$ , au niveau de signification  $\alpha$ , est définit comme suit:

• (a) Si  $L_1/L_2$  est **croissant** par rapport à t :

$$
\delta = \begin{cases}\n1 & \text{si } t > c \\
p & \text{si } t = c \\
0 & \text{si } t < c\n\end{cases}
$$

où les constantes c et p sont telles que  $\mathbf{P}_{\theta=\theta_0} (T > c) + p \mathbf{P}_{\theta=\theta_0} (T = c) = \alpha$ .  $\bullet$  (b) Si  $L_1/L_2$  est décroissant par rapport à t :

$$
(0) \text{ or } E_1/E_2 \text{ est}
$$
 **dect oussant** *pa* **1** *append a t*

$$
\delta = \begin{cases} 1 & \text{si } t < c \\ p & \text{si } t = c \\ 0 & \text{si } t > c \end{cases}
$$

où les constantes c et p sont telles que  $\mathbf{P}_{\theta=\theta_0}$   $(T < c) + p\mathbf{P}_{\theta=\theta_0}$   $(T = c) = \alpha$ .

**Proposition 3** (bis). Si la distribution de  $X$  possède un rapport de vraisem**blance monotone** pour une statistique T, alors le test upp  $\delta$  que correspond aux deux hypothèses  $H_0 : \theta \ge \theta_0$  contre  $H_1 : \theta < \theta_0$ , au niveau de signification  $\alpha$ , est définit comme suit:

• (a) Si  $L_1/L_2$  est **croissant** par rapport à t :

$$
\delta = \begin{cases}\n1 & \text{si } t < c \\
p & \text{si } t = c \\
0 & \text{si } t > c\n\end{cases}
$$

où les constantes c et p sont telles que  $\mathbf{P}_{\theta=\theta_0}$   $(T < c) + p\mathbf{P}_{\theta=\theta_0}$   $(T = c) = \alpha$ .  $\bullet$  (b) Si  $L_1/L_2$  est décroissant par rapport à t :

$$
\delta = \begin{cases} 1 & \text{si } t > c \\ p & \text{si } t = c \\ 0 & \text{si } t < c \end{cases}
$$

où les constantes c et p sont telles que  $\mathbf{P}_{\theta=\theta_0}(T>c)+p\mathbf{P}_{\theta=\theta_0}(T=c)=\alpha$ . Lorsque X est continue, on prendra  $p = 1$ .

**Remarque.** On note que si le rapport  $L_1/L_2$  est croissant en t alors décroissant en -t. Donc l'utilisation de l'assertion (a) (pour t) ou l'assertion (b) (pour -t) mène au même résultat.

**Exemple 7.** Soit  $X \rightsquigarrow \mathcal{N}(\mu, 1)$  et

$$
\begin{cases}\nH_0: \ \mu \le 0 \\
H_1: \ \mu > 0\n\end{cases}
$$

avec  $\alpha = 0.1$ ,  $n = 65$ . Pour  $\mu_1 > \mu_2$ , on écrit

$$
\frac{L_1}{L_2} = \exp\left\{ n \left(\mu_1 - \mu_2\right) \left[ \overline{x} - \frac{1}{2} \left(\mu_1 + \mu_2\right) \right] \right\}
$$
  
=  $\exp\left\{ at + b \right\},$ 

où  $t = \overline{x}$ ,  $a := n(\mu_1 - \mu_2) > 0$  et  $b := a - \frac{1}{2}(\mu_1 + \mu_2)$ . Il est clair que la fonction  $t \to \exp\{at + b\}$  est une fonction croissante en t. Donc la distribution de X possède un rapport de vraisemblance croissant. Comme  $X$  est continue, alors d'après la Proposition 3, le test upp le plus puissant est défini par

$$
\delta = \begin{cases} 1 & \text{si } \overline{x} \ge c \\ 0 & \text{si } \overline{x} < c \end{cases}
$$

avec  $\mathbf{P}_{\mu=0}(\overline{X} \ge c) = 0.1$ , ce qui implique  $c = 1.28/\sqrt{65} = 0.16$ . On a donc

$$
\delta = \begin{cases} 1 & \text{si } \overline{x} \ge 0.16 \\ 0 & \text{si } \overline{x} < 0.16 \end{cases}
$$

La fonction puissance du test  $\delta$  est définie par

$$
\pi(\mu) = \begin{cases} \alpha(\mu) & \text{si } \mu \le 0 \\ 1 - \beta(u) & \text{si } \mu > 0 \end{cases}
$$

En d'autres termes

$$
\pi(\mu) = \mathbf{P} (\overline{X} \ge 0.16 \mid \mu \in \mathbb{R})
$$
  
= 1 -  $\mathbf{P} (\sqrt{65} (\overline{X} - \mu) < 1.28 - \sqrt{65} \mu \mid \mu \in \mathbb{R})$   
= 1 -  $\mathbf{P} (Z < 1.28 - \sqrt{65} \mu \mid \mu \in \mathbb{R})$   
= 1 -  $\Phi (1.28 - \sqrt{65} \mu)$ ,  $\mu \in \mathbb{R}$ .  
=  $\Phi (\sqrt{65} \mu - 1.28)$ 

La fonction puissance  $\pi$  étant croissante sur R; on trouve bien le fait que

$$
\alpha = \sup_{\mu \le 0} \pi (\mu) = \pi (0)
$$
  
=  $\Phi (-1.28) = 1 - \Phi (1.28)$   
= 1 - 0.899 = 0.1,

qui correspond en effet au seuil (niveau) de signification du test. Le graphe de la fonction puissance  $\mu \to \pi(\mu) = \Phi\left(\sqrt{65}\mu - 1.28\right), \mu \in \mathbb{R}$  est donné par la figure Fig.2

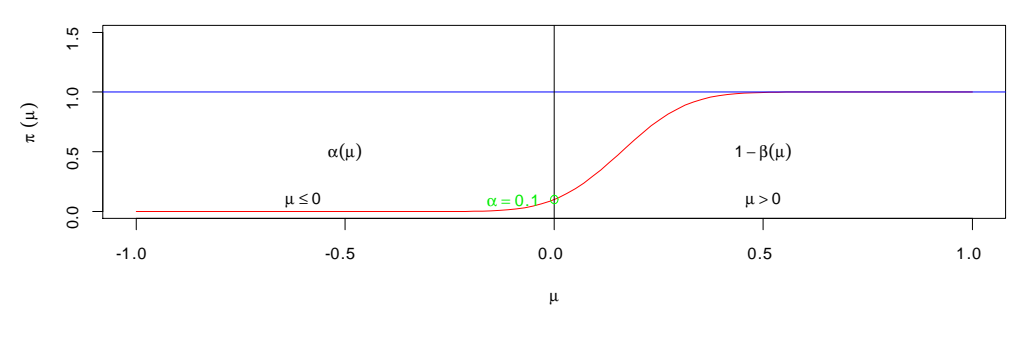

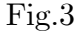

Voici les codes  $R$  de la figure Fig.3:

ó ó ó ó ó ó ó ó ó ó ó ó ó ó ó ó ñ

ó ó ó ó ó ó ó ó ó ó ó ó ó ó ó ó ñ

```
f < -function(x){pnorm(sqrt(64)*x-1.28)}
x<-seq(-1,1,length=100)
plot(x, f(x), type="1", col="red", ylim=c(0,1.5),xlab=expression(mu),ylab=expression(pi~(mu)))
abline(h=1,col="blue")
abline(v=0)
points(0,0.1,col="green")
text(-0.1,0.1,expression(alpha==0.1),col="green2")
text(-0.5,0.5,expression(alpha(mu)))
text(0.5,0.5,expression(1-beta(mu)))
text(-0.6,0.1,expression(mu<=0))
text(0.5,0.1,expression(mu>0))
```
Exemple 7 (bis). Si nous considérons le test suivant:

$$
\begin{cases}\nH_0: \ \mu \ge 0 \\
H_1: \ \mu < 0\n\end{cases}
$$

alors d'après la Proposition 3 (bis), le test upp est

$$
\delta = \begin{cases} 1 & \text{si } \overline{x} \le c \\ 0 & \text{si } \overline{x} > c \end{cases}
$$

avec  $\mathbf{P}_0(\overline{X} \le c) = 0.1$ , ce qui implique  $\sqrt{65}c = -1.28$  donc  $c = -0.16$ . On a donc

$$
\delta = \begin{cases} 1 & \text{si } \overline{x} \le -0.16 \\ 0 & \text{si } \overline{x} > -0.16 \end{cases}
$$

La fonction puissance du test  $\delta$  est définie par

$$
\pi(\mu) = \begin{cases} \alpha(\mu) & \text{pour } \mu \ge 0 \\ 1 - \beta(u) & \text{pour } \mu < 0 \end{cases}
$$

En d'autre termes

$$
\pi(\mu) = \mathbf{P} \left( \overline{X} \le -0.16 \mid \mu \in \mathbb{R} \right)
$$
  
=  $\mathbf{P} \left( \sqrt{65} \left( \overline{X} - \mu \right) < -1.28 - \sqrt{65} \mu \mid \mu \in \mathbb{R} \right)$   
=  $\mathbf{P} \left( Z < -\sqrt{65} \mu - 1.28 \mid \mu \in \mathbb{R} \right)$   
=  $\Phi \left( -\sqrt{65} \mu - 1.28 \right), \mu \in \mathbb{R}.$ 

La fonction puissance  $\pi$  étant décroissante sur  $\mathbb{R}$ , on trouve bien le fait que

$$
\alpha = \sup_{\mu \ge 0} \pi (\mu) = \pi (0)
$$
  
=  $\Phi (-1.28) = 1 - \Phi (1.28)$   
=  $1 - 0.899 = 0.1$ ,

qui correspond en effet au seuil (niveau) de signification du test. Le graphe de la fonction puissance  $\mu \to \pi\,(\mu)=\Phi\left(-1.28-\sqrt{65}\mu\right),\,\mu\in\mathbb{R}$  est donné par la figure

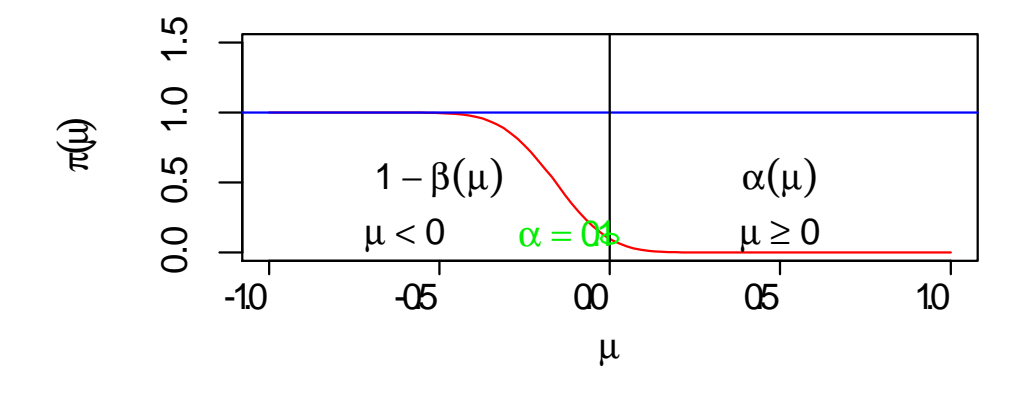

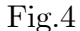

Voici les codes R de la figure Fig.4:

ó ó ó ó ó ó ó ó ó ó ó ó ó ó ó ó ñ

```
f < -function(x) {pnorm(-sqrt(64)*x-1.28)}
x < -seq(-1,1,length=100)plot(x,f(x),type="l",col="red",ylim=c(0,1.5),
xlab=expression(mu),ylab=expression(pi~(mu)))
abline(h=1,col="blue")
abline(v=0)
points(0,0.1,col="green")
text(-0.1,0.1,expression(alpha==0.1),col="green2")
text(-0.5,0.5,expression(1-beta(mu)))
text(0.5,0.5,expression(alpha(mu)))
text(-0.6,0.1,expression(mu<0))
text(0.5, 0.1, expression(mu>=0))
```
#### Preuve de la proposition 3.

ó ó ó ó ó ó ó ó ó ó ó ó ó ó ó ó ñ

Supposons que  $X$  est continue. D'après le paragraphe 3, le test qui rejette  $H_0$  :  $\theta=\theta_0$ au profit de  $H_1$ :  $\theta = \theta_1$  quand  $L_1/L_0 \geq k$  est upp au niveau de signification  $\alpha$ . Or  $L_1/L_0$  est croissant en T d'où  $L_1/L_0 \geq k \iff T \geq c$ , avec c est k sont convenablement liés et

$$
\alpha = \mathbf{P}_0 \left( L_1 / L_0 \ge k \right) = \mathbf{P}_0 \left( T \ge c \right).
$$

Donc le test qui rejette  $H_0$ :  $\theta = \theta_0$  au profit de  $H_1$ :  $\theta > \theta_1$  quand  $T \geq k$ est upp au niveau de signification  $\alpha$ . En d'autres termes dans ce cas l'hypothèse  $H_1$  ( $\theta = \theta_1$  où  $\theta > \theta_0$ ) n'a pas d'influence sur la décision. On désigne maintenant par  $\mathcal{C} := \{ \delta \mid \pi(\theta_0, \delta) \leq \alpha \}$  la classe des tests ayant un risque de deuxième espèce inferieur ou égale à  $\alpha$ . Il est clair que le test de Neyman-Pearson  $\delta_k$  est tel que  $\pi\left(\theta_{0},\delta_{k}\right)=\alpha$ donc $\delta_{k}\in\mathcal{C}.$ D'après qui précède, on peut dire que  $\delta_{k}$  est upp dans la classe C. Soit  $C' := \{\delta \mid \pi(\theta, \delta) \leq \alpha$ , pour  $\theta \leq \theta_0\}$ , alors  $C' \subset C$ . En effet, si  $\delta \in \mathcal{C}' \iff \pi(\theta, \delta) \leq \alpha$ , pour tout  $\theta \leq \theta_0 \implies \pi(\theta_0, \delta) \leq \alpha \iff \delta \in \mathcal{C}$ . D'après la première remarque ci-dessous, la fonction puissance du test  $\delta_k$  est croissante (par rapport à  $\theta$ ), d'où

$$
\theta \le \theta_0 \Longrightarrow \pi(\theta, \delta_k) \le \pi(\theta_0, \delta_k) = \alpha.
$$

Donc  $\delta_k \in \mathcal{C}'$  et par conséquent  $\delta_k$  est upp dans la classe  $\mathcal{C}'$ .

#### Remarque 4:

1) La fonction puissance du test  $\delta_k [\pi (\theta, \delta_k, \theta \in \Xi)]$  est une fonction croissante par rapport à  $\theta$  dans  $\Xi$ , c'est à dire,  $\theta' \leq \theta'' \Longrightarrow \pi(\theta', \delta_k) \leq \pi(\theta'', \delta_k)$ 

2) Pour  $\theta < \theta_0$ , le test  $\delta_k$  minimise la fonction  $\pi(\theta)$ ; dans le sens que si  $\delta$  est un autre test de niveau de signification  $\alpha$  alors pour tout  $\theta < \theta_0$ ,  $\pi(\theta, \delta_k) \leq \pi(\theta, \delta)$ .

#### Preuve de la remarque 4.

1) On montre que si  $\theta' \leq \theta'' \implies \pi(\theta', \delta_k) \leq \pi(\theta'', \delta_k)$ , pout tout  $\theta', \theta'' \in \Xi$ . On pose  $\gamma := \pi(\theta', \delta_k)$  et  $\mathcal{C} := {\delta | \pi(\theta', \delta) = \gamma},$  donc  $\delta_k \in \mathcal{C}$ . D'après la première partie de la démonstration ci-dessus, on peut dire que  $\delta_k$  maximise  $\pi(\theta'', \delta)$  pour  $\delta \in \mathcal{C}$  $(\delta_k \text{ est upp dans } C)$ . Soit  $\tilde{\delta}$  un test tel que  $\pi(\theta, \tilde{\delta}) = \gamma$ , pour tout  $\theta \in \Theta$ , alors  $\delta \in \mathcal{C}$ . Donc

$$
\pi(\theta'', \delta_k) \geq \pi(\theta'', \widetilde{\delta}) = \pi(\theta', \widetilde{\delta}) = \gamma = \pi(\theta', \delta_k).
$$

2) Pour tester  $H'_0: \theta \ge \theta_0$  contre  $H'_1: \theta < \theta_0$ , le test upp est  $\delta_k^* := 1 - \delta_k$  au niveau de signification  $1 - \alpha$ . La puissance  $\delta_k^*$  est maximale pour  $\theta < \theta_0$ . La puissance du test  $\delta_k^*$  est:

$$
\pi(\theta, \delta_k^*) = \mathbf{E}_{\theta} [\delta_k^*] = 1 - \mathbf{E}_{\theta} [\delta_k] = 1 - \pi(\theta, \delta_k), \text{ pour } \theta < \theta_0.
$$

Par conséquent,  $\delta_k$  minimise  $\pi(\theta)$  pour  $\theta < \theta_0$ .

# b) Hypothèse nulle bilatérale:

$$
\begin{cases} H_0: \ \theta \leq \theta_1 \text{ ou } \theta \geq \theta_2 \\ H_1: \quad \theta_1 < \theta < \theta_2 \end{cases}
$$

#### Proposition 4.

Soit  $X$  une population de densité:

<span id="page-22-0"></span>
$$
f_X(x; \theta) = \exp \{a(x) u(\theta) + b(x) + \vartheta(\theta)\},
$$
\n(2.5)

telle que la fonction  $u(\theta)$  est monotone. Alors le test

$$
\delta = \begin{cases}\n1 & \text{si } c_1 < t < c_2 \\
p_i & \text{si } t = c_i; \ i = 1, 2 \\
0 & \text{si } t < c_1 \text{ et } t > c_2\n\end{cases}
$$

est le upp pour les hypothèses ci-dessus au niveau de signification  $\alpha$ , où  $t = \sum_{i=1}^{n} a(x_i)$ et  $c_i$  et  $p_i$  vérifient les conditions

$$
\mathbf{E}_{\theta_1}\left[\delta\right] = \mathbf{E}_{\theta_2}\left[\delta\right] = \alpha,
$$

en d'autres termes

$$
\pi(\theta_1,\delta)=\pi(\theta_2,\delta)=\alpha.
$$

## Remarque 5:

1) Lorsque X est continue on prend  $p_1 = p_2 = 1$ .

2)<br> $\delta$  maximise la fonction puissance  $\pi\left(\theta\right)$  à l'intérieur<br>  $% \theta$  de l'intervalle  $]\theta_{1},\theta_{2}[$  et la minimise à l'extérieur.

3)  $\pi(\theta, \delta)$  a un maximum en un point  $\theta_0 \in \left] \theta_1, \theta_2 \right[$  et décroit strictement à gauche et à droite de  $\theta_0$ .

4) La proposition si dessus est valable pour le test de:

$$
\begin{cases} H_0: \ \theta < \theta_1 \text{ ou } \theta > \theta_2 \\ H_1: \quad \theta_1 \le \theta \le \theta_2 \end{cases}
$$

5) Pour la preuve de la proposition voir le livre de Borovkov, page 320.

## Exemple 8:

Soit  $X \rightsquigarrow \mathcal{N}(\mu, 1)$ . On peut vérifier que la densité appartient à la famille  $(2.5)$ , avec  $a(x) = x$  et  $u(\mu) = \mu$  (croissante sur R). Nous avons affaire au test suivant:

$$
\begin{cases}\nH_0: \ \mu \le 1 \text{ ou } \mu \ge 2 \\
H_1: \quad 1 < \mu < 2\n\end{cases}
$$

avec  $n = 10$  et  $\alpha = 0.1$ . Suivant la proposition ci-dessus la statistique du test est  $T = \sum_{i=1}^{10} X_i$  et le test upp est

$$
\delta = \begin{cases} 1 & \text{si } c_1 \le \sum_{i=1}^{10} x_i \le c_2 \\ 0 & \text{si } \sum_{i=1}^{10} x_i < c_1 \text{ et } \sum_{i=1}^{10} x_i > c_2 \end{cases}
$$

où  $c_1$  et  $c_2$  sont solutions du systèmes:

$$
\pi_{\mu=1}(\delta) = 0.1 \text{ et } \pi_{\mu=2}(\delta) = 0.1.
$$

En d'autres termes

$$
\begin{cases} \mathbf{P}_{\mu=1} \left( c_1 \le \sum_{i=1}^{10} X_i \le c_2 \right) = 0.1 \\ \mathbf{P}_{\mu=2} \left( c_1 \le \sum_{i=1}^{10} X_i \le c_2 \right) = 0.1 \end{cases}
$$

En standardisant l'échantillon, on obtient

$$
\begin{cases} \mathbf{P}_{\mu=1} \left( \frac{c_1 - 10}{\sqrt{10}} \le \frac{\sum_{i=1}^{10} X_i - 10}{\sqrt{10}} \le \frac{c_2 - 10}{\sqrt{10}} \right) = 0.1\\ \mathbf{P}_{\mu=2} \left( \frac{c_1 - 20}{\sqrt{10}} \le \frac{\sum_{i=1}^{10} X_i - 20}{\sqrt{10}} \le \frac{c_2 - 20}{\sqrt{10}} \right) = 0.1 \end{cases}
$$

Autrement dit

$$
\begin{cases} \mathbf{P}\left(\frac{c_1 - 10}{\sqrt{10}} \le Z \le \frac{c_2 - 10}{\sqrt{10}}\right) = 0.1\\ \mathbf{P}\left(\frac{c_1 - 20}{\sqrt{10}} \le Z \le \frac{c_2 - 20}{\sqrt{10}}\right) = 0.1 \end{cases}
$$

où  $Z \rightsquigarrow \mathcal{N}(0,1)$ . Autrement dit

$$
\begin{cases} \n\Phi\left(\frac{c_2-10}{\sqrt{10}}\right) - \Phi\left(\frac{c_1-10}{\sqrt{10}}\right) = 0.1\\ \n\Phi\left(\frac{c_2-20}{\sqrt{10}}\right) - \Phi\left(\frac{c_1-20}{\sqrt{10}}\right) = 0.1 \n\end{cases}
$$

La solution (numérique) de ce système nous donne:

$$
c_1 = 13.67, \ c_2 = 16.32.
$$

-----------------------------------

--------------------

Voici le code R avec la package "nleqslv" qui résout ce système:

```
require(nleqslv)
h < -function(x){
y < - numeric (2)
y[1]<-pnorm((x[2]-10)/sqrt(10))-pnorm((x[1]-10)/sqrt(10))-0.1
y[2]<-pnorm((x[2]-20)/sqrt(10))-pnorm((x[1]-20)/sqrt(10))-0.1
yxstart < -c(1,2)nleqslv(xstart, h, control=list(btol=.01))
```
24

Ainsi le test upp est:

$$
\delta = \begin{cases} 1 & \text{si } 13.67 \le \sum_{i=1}^{10} x_i \le 16.32 \\ 0 & \text{si } \sum_{i=1}^{10} x_i < 13.67 \text{ et } \sum_{i=1}^{10} x_i > 16.32 \end{cases}
$$

La fonction puissance du test est

$$
\pi(\mu) = \mathbf{P}_{\mu} \left( 13.67 \le \sum_{i=1}^{10} X_i \le 16.32 \right), \ \mu \in \mathbb{R}
$$

$$
= \mathbf{P}_{\mu} \left( \frac{13.67 - 10\mu}{\sqrt{10}} \le \frac{\sum_{i=1}^{10} X_i - 10\mu}{\sqrt{10}} \le \frac{16.32 - 10\mu}{\sqrt{10}} \right)
$$

$$
= \mathbf{P} \left( \frac{13.67 - 10\mu}{\sqrt{10}} \le Z \le \frac{16.32 - 10\mu}{\sqrt{10}} \right)
$$

$$
= \Phi \left( \frac{16.32 - 10\mu}{\sqrt{10}} \right) - \Phi \left( \frac{13.67 - 10\mu}{\sqrt{10}} \right), \ \mu \in \mathbb{R}.
$$

b) Alternative Bilatérale:

$$
\begin{cases}\nH_0: \quad \theta_1 \le \theta \le \theta_2 \\
H_1: \ \theta < \theta_1 \text{ ou } \theta > \theta_2\n\end{cases}
$$
, avec  $\theta_1 < \theta_2$ 

## Proposition 5.

Soit  $X$  une population de densité:

$$
f_X(x; \theta) = \exp \{ a(x) u(\theta) + b(x) + \vartheta(\theta) \}, \qquad (2.6)
$$

telle que la fonction  $u(\theta)$  est monotone. Alors le test

$$
\delta = \begin{cases} 1 & \text{si } t < c_1 \text{ ou } t > c_2 \\ p_i & \text{si } t = c_i; \ i = 1, 2 \\ 0 & \text{si } c_1 < t < c_2 \end{cases}
$$

est le upp pour les hypothèses ci-dessus au niveau de signification  $\alpha$ , où  $t = \sum_{i=1}^{n} a(x_i)$ et  $c_i$  et  $p_i$  vérifient les conditions

$$
\mathbf{E}_{\theta_1} [\delta] = \mathbf{E}_{\theta_2} [\delta] = \alpha,
$$

en d'autres termes

$$
\pi(\theta_1,\delta)=\pi(\theta_2,\delta)=\alpha.
$$

Autrement dit

$$
\mathbf{P}_{\theta_i}(T < c_1) + p_1 \mathbf{P}_{\theta_i}(T = c_1) + p_2 \mathbf{P}_{\theta_i}(T = c_2) + \mathbf{P}_{\theta_i}(T > c_2) = \alpha, \ i = 1, 2.
$$

$$
\begin{cases}\nH_0: \ \theta = \theta_0 \\
H_1: \ \theta \neq \theta_0\n\end{cases}
$$

Dans ce cas, la fonction puissance  $\pi(\theta)$  est minimale en  $\theta_0$ . Les constantes  $c_i$  et  $p_i$ vérifient donc  $\pi'(\theta_0) = 0$  en plus de la condition  $\mathbf{E}_{\theta_0}[\delta] = \alpha$ . Par conséquent, les constantes  $c_i$  et  $p_i$  se déterminent à partir de:

$$
\begin{cases}\n\mathbf{P}_{\theta_0} (T < c_1) + p_1 \mathbf{P}_{\theta_0} (T = c_1) + p_2 \mathbf{P}_{\theta_0} (T = c_2) + \mathbf{P}_{\theta_0} (T > c_2) = \alpha \\
\pi'(\theta_0) = \frac{d}{d\theta} \pi(\theta)\Big|_{\theta = \theta_0} = 0\n\end{cases}
$$

#### Exemple 9:

Soit  $X \rightsquigarrow \mathcal{N}(\mu, 1)$ . Nous avons affaire au test suivant:

$$
\begin{cases}\nH_0: \mu = 0 \\
H_1: \mu \neq 0\n\end{cases}
$$

avec  $n = 9$  et  $\alpha = 0.05$ . Le test upp est

$$
\delta = \begin{cases} 1 & \text{si } \sum_{i=1}^{9} x_i \le c_1 \text{ ou } \sum_{i=1}^{9} x_i \ge c_2 \\ 0 & \text{si } c_1 < \sum_{i=1}^{9} x_i < c_2 \end{cases}
$$

En d'autres termes

$$
\delta = \delta(x_1, ..., x_n) = \begin{cases} 1 & \text{si } \overline{x} \le k_1 \text{ ou } \overline{x} \ge k_2 \\ 0 & \text{si } k_1 < \overline{x} < k_2 \end{cases}
$$

où  $k_i := c_i/9, i = 1, 2$ . Nous avons

$$
\pi(\mu;\delta) = \mathbf{E}_{\mu}[\delta] = \mathbf{P}_{\mu}(\overline{X} \le k_1 \text{ ou } \overline{X} \ge k_2)
$$
  
\n
$$
= \mathbf{P}_{\mu}(\overline{X} \le k_1) + \mathbf{P}_{\mu}(\overline{X} \ge k_2)
$$
  
\n
$$
= \mathbf{P}_{\mu} (3(\overline{X} - \mu) \le 3(k_1 - \mu)) + \mathbf{P}_{\mu} (3(\overline{X} - \mu) \ge (k_2 - \mu))
$$
  
\n
$$
= \Phi (3(k_1 - \mu)) + 1 - \Phi (3(k_2 - \mu)).
$$

En passant à la dérivée par rapport à  $\mu$ , on trouve

$$
\pi'(\mu; \delta) = -3\varphi (3k_1 - 3\mu) + 3\varphi (3k_2 - 3\mu)
$$
, avec  $\varphi = \Phi'$ ,

d'où  $\pi'(0; \delta) = 3 [\varphi(3k_2) - \varphi(3k_1)]$ . En d'autres termes

$$
\pi'(\mu;\delta) = \frac{3}{\sqrt{2\pi}} \left[ \exp\left\{-\frac{9k_2^2}{2}\right\} - \exp\left\{-\frac{9k_1^2}{2}\right\} \right].
$$

$$
\mathbf{E}_{\mu=0} [\delta] = 0.05 \Longleftrightarrow \Phi (3k_1) + 1 - \Phi (3k_2) = 0.05
$$

$$
\Longleftrightarrow 2\Phi (3k_1) = 0.05 \Longleftrightarrow \Phi (3k_1) = 0.025.
$$

De la table statistique on trouve $3k_1=-1.96,\,\mathrm{d'où}\ k_1=-0.65$  et  $k_2=0.65.$  Le test  $\delta$  upp est donc

$$
\delta = \begin{cases} 1 & \text{si } \overline{x} \le -0.65 \text{ ou } \overline{x} \ge 0.65 \\ 0 & \text{si } -0.65 < \overline{x} < 0.65. \end{cases}
$$

## Exemple 10:

Soit  $X \rightsquigarrow \mathcal{N}(\mu, 1)$ . Nous avons affaire au test suivant:

$$
\begin{cases}\nH_0: & 9 \le \mu \le 10 \\
H_1: & \mu < 9 \text{ ou } \mu > 10\n\end{cases}
$$

avec  $n = 16$  et  $\alpha = 0.05$ . Montrer que

$$
\delta = \begin{cases} 1 & \text{si } \overline{x} \le 8.59 \text{ ou } \overline{x} \ge 10.41 \\ 0 & \text{si } 8.59 < \overline{x} < 10.41. \end{cases}
$$

En effet, de l'exemple précédent on conclut que le test upp est

$$
\delta = \delta(x_1, ..., x_n) = \begin{cases} 1 & \text{si } \overline{x} \le k_1 \text{ ou } \overline{x} \ge k_2 \\ 0 & \text{si } k_1 < \overline{x} < k_2 \end{cases}
$$

Les constantes  $k_1$  et  $k_2$  solution du système

$$
\begin{cases}\n\mathbf{P}_9\left(\overline{X} \leq k_1\right) + \mathbf{P}_9\left(\overline{X} > k_2\right) = 0.05 \\
\mathbf{P}_{10}\left(\overline{X} \leq c_1\right) + \mathbf{P}_{10}\left(\overline{X} > c_2\right) = 0.05\n\end{cases}
$$

Ceci peut être réécrit comme suit

$$
\begin{cases}\n\mathbf{P}_9\left(4\left(\overline{X} - 9\right) < 4\left(k_1 - 9\right)\right) + \mathbf{P}_9\left(4\left(\overline{X} - 9\right) > 4\left(k_2 - 9\right)\right) = 0.05 \\
\mathbf{P}_{10}\left(4\left(\overline{X} - 10\right) < 4\left(k_1 - 10\right)\right) + \mathbf{P}_{10}\left(4\left(\overline{X} - 10\right) > 4\left(k_2 - 10\right)\right) = 0.05\n\end{cases}
$$

En d'autres termes

$$
\begin{cases}\n\mathbf{P}_9\left(4\left(\overline{X} - 9\right) \le 4\left(k_2 - 9\right)\right) - \mathbf{P}_9\left(4\left(\overline{X} - 9\right) < 4\left(k_1 - 9\right)\right) = 1 - 0.05 = 0.95 \\
\mathbf{P}_{10}\left(4\left(\overline{X} - 10\right) \le 4\left(k_1 - 10\right)\right) - \mathbf{P}_{10}\left(4\left(\overline{X} - 10\right) < 4\left(k_2 - 10\right)\right) = 1 - 0.05 = 0.95\n\end{cases}
$$

Ainsi nous obtenons

$$
\begin{cases}\n\Phi(4(k_2 - 9)) - \Phi(4(k_1 - 9)) = 0.95 \\
\Phi(4(k_2 - 10)) - \Phi(4(k_1 - 10)) = 0.95\n\end{cases}
$$

où  $\Phi$  désigne la fonction de répartition de la loi normale centrée-réduite. La résolution de ce système donne  $k_1 = 8.59$  et  $k_2 = 10.41$ . Voici un programme en langage R pour résoudre ce système:

```
require(nleqslv)
h < -function(x){
y < - numeric (2)
y[1] <-pnorm(4*(x[2]-9))-pnorm(4*(x[1]-9))-0.95
y[2] <-pnorm(4*(x[2]-10))-pnorm(4*(x[1]-10))-0.95
yxstart < -c(9, 10)nleqslv(xstart, h, control=list(btol=.01))
```
La fonction puissance est

$$
\pi(\mu) = \mathbf{E}_{\mu} \left[ \delta\left(X_1, \dots, X_{16}\right) \right]
$$
  
=  $\mathbf{P}_{\mu} \left( \overline{X} \le 8.59 \text{ ou } \overline{X} \ge 10.41 \right)$   
=  $\mathbf{P}_{\mu} \left( \overline{X} \le 8.59 \right) + \mathbf{P}_{\mu} \left( \overline{X} \ge 10.41 \right), \ \mu \in \mathbb{R}.$ 

En d'autre termes

$$
\pi(\mu) = \Phi(4(8.59 - \mu)) + 1 - \Phi(4(10.41 - \mu)), \ \mu \in \mathbb{R}.
$$

Le graphe de la fonction puissance est donné par la figure Fig.5.

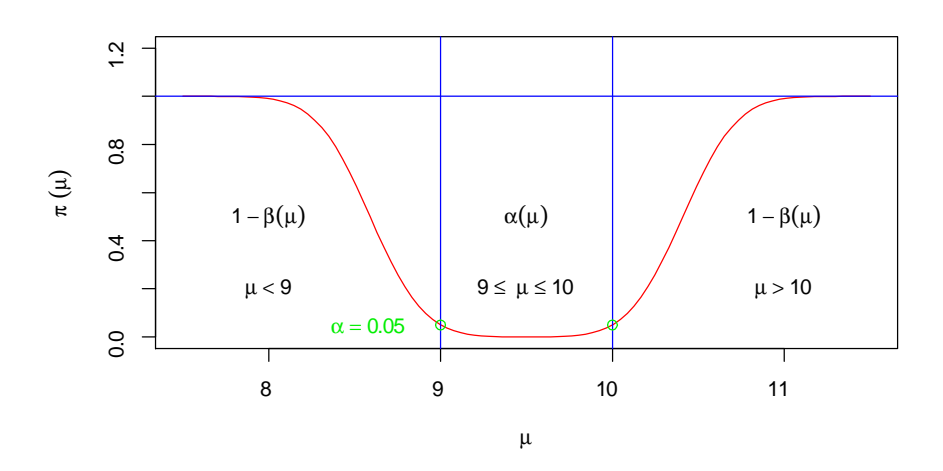

Fig.5

Voici le code R de cette figure:

```
f < -function(x){pnorm(4*(8.59-x))+1-pnorm(4*(10.41-x))}
x < -seq(7.5, 11.5, length=100)plot(x, f(x), type="1", col="red", ylim=c(0, 1.2),xlab=expression(mu), ylab=expression(pi<sup>*</sup>(mu)))
abline(h=1,col="blue")
abline(v=9, col="blue")
abline(v=10,col="blue")
points(9,0.05, col="green2",)points(10, 0.05, col="green2")text(8.59, 0.05, expression (alpha==0.05), col="green2")text(11,0.5, expression(1-beta(mu)))text(8,0.5, expression(1-beta(mu)))text(9.5, 0.5, expression(alpha(mu)))text(8,0.2, expression(mu<9))text(11, 0.2, expression(mu>10))text(9.5, 0.2, expression (paste(9 <= 7mu^2 <= 10)))
```
2.5. Test du rapport de vraisemblance généralisé (maximal). Ce test est utile surtout là où les méthodes précédentes sont échoué. Il s'applique aussi le cas où le paramètre  $\theta$  est vectoriel:  $\theta = (\theta_1, ..., \theta_p) \in \Theta \subset \mathbb{R}^p$ . Les resultats exposés ci-dessous s'appliquent aussi bien aux variables aléatoires continues que disctrètes.

2.5.1. Rapport de vraisemblance généralisé. On appelle rapport de vraisemblance généralisé la quantité:

$$
R = R(x_1, ..., x_n) = \frac{\sup_{\theta \in \Theta_1} L(x_1, ..., x_n; \theta)}{\sup_{\theta \in \Theta_0} L(x_1, ..., x_n; \theta)}.
$$

**Définition.** On appelle test du rapport de vraisemblance généralisé de  $H_0: \theta \in \Theta_0$ contre  $H_1: \theta \in \Theta_1$ , au niveau de signification  $\alpha$ , le test  $\delta$  dont la région critique est:

 $W := \{(x_1, ..., x_n) \in \mathbb{R}^n : R > c\}.$ 

La constante  $c$  se détermine par la relation:

$$
\sup_{\theta \in \Theta_0} \mathbf{P}_{\theta} \left( R \left( X_1, ..., X_n \right) > c \right) = \alpha.
$$

Remarque.

1) Un test équivalent, de même appellation, est souvent envisagé. Il est basé sur le rapport

$$
R_1 := \frac{\sup_{\theta \in \Theta} L(x_1, ..., x_n; \theta)}{\sup_{\theta \in \Theta_0} L(x_1, ..., x_n; \theta)} = \frac{L(x_1, ..., x_n; \widehat{\theta}_{env})}{\sup_{\theta \in \Theta_0} L(x_1, ..., x_n; \theta)}
$$

où  $\widehat{\theta}_{\epsilon m v}$  désigne l'estimateur de maximum de vraisemblance (EMV) de  $\theta$  dans  $\Theta$ . Il est bien clair que

$$
L\left(x_1,...,x_n;\widehat{\theta}\right) = \max\left\{\sup_{\theta \in \Theta_0} L\left(x_1,...,x_n;\theta\right), \sup_{\theta \in \Theta_1} L\left(x_1,...,x_n;\theta\right)\right\},\,
$$

ainsi  $R_1 = \max\{1, R\}.$ 

2) Si l'hypothèse  $H_0$  est simple  $\Theta_0 = {\theta_0}$  et  $\Theta_1 = \Theta - {\theta_0}$ , alors pour les  $f(x; \theta)$ continues par rapport à  $\theta$  on a  $R_1 = R$ .

**Exemple 11:** Test de la moyenne d'une population normale de variance inconnue

Soit  $X \rightsquigarrow \mathcal{N}(\mu, \sigma^2)$ , ici  $\theta = (\mu, \sigma^2) \in \mathbb{R} \times \mathbb{R}_+^* =: \Theta$ . La fonction de vraisemblance  $est$ 

$$
L(\theta) := L(x_1, ..., x_n, \theta) = (2\pi\sigma^2)^{-n/2} \exp \left\{-\frac{1}{2\sigma^2} \sum_{i=1}^n (x_i - \mu)^2\right\}.
$$

1) Test bilatéral:

$$
\begin{cases}\nH_0: \mu = \mu_0 \\
H_1: \mu \neq \mu_0\n\end{cases}
$$

Dans ce cas  $\Theta_0 = \{(\mu, \sigma^2): \ \mu = \mu_0\}$  et  $\Theta_1 = \{(\mu, \sigma^2): \ \mu \neq \mu_0\}$ . Nous avons

$$
\sup_{\theta \in \Theta} L(\theta) = L(\widehat{\theta}),
$$

où  $\widehat{\theta}=(\widehat{\mu},\widehat{\sigma}^2)=\left(\overline{X},\widetilde{S}^2\right)$  est le EMV de  $\theta$  dans  $\Theta,$ où

$$
\overline{X} = \frac{1}{n} \sum_{i=1}^{n} X_i
$$
 et  $\widetilde{S}^2 = \frac{1}{n} \sum_{i=1}^{n} (X_i - \overline{X})^2$ .

On peut vérifier facilement que

$$
\sup_{\theta \in \Theta_0} L(\theta) = L(\widehat{\theta}_0),
$$

où  $\hat{\theta}_0 = (\mu_0, \hat{\sigma}_0^2)$  est l' EMV dans  $\Theta_0$ , avec  $\hat{\sigma}_0^2 = n^{-1} \sum_{i=1}^n (X_i - \mu_0)^2$ . Ainsi le rapport de vraisemblance est

$$
R_1(X_1, ..., X_n) = \left(\frac{\widehat{\sigma}_0^2}{\widehat{\sigma}^2}\right)^{n/2}.
$$

Le test rejette  $H_0$  pour les plus grandes valeurs de  $R_1$ , c'est à dire

$$
W = \{(x_1, ..., x_n) \in \mathbb{R}^n : R_1(x_1, ..., x_n) > k\},\
$$

où  $k$  est telle que

$$
\sup_{(\mu,\sigma^2)\in\Theta_0} \mathbf{P}\left(R_1\left(X_1,\ldots,X_n\right)>k\right) = \alpha.
$$

Dans la suite nous allons déterminer la loi de la statistique du test  $R_1 = (\hat{\sigma}_0^2/\hat{\sigma}^2)^{n/2}$ . On peut vérifier facilement que

<span id="page-30-0"></span>
$$
\widehat{\sigma}_0^2 = \widehat{\sigma}^2 + \left(\overline{X} - \mu_0\right)^2. \tag{2.7}
$$

En effet

$$
\hat{\sigma}_0^2 - \hat{\sigma}^2 = \frac{1}{n} \sum_{i=1}^n \left[ (X_i - \mu_0)^2 - (X_i - \overline{X})^2 \right]
$$
  
=  $\frac{1}{n} \sum_{i=1}^n \left[ (X_i - \mu_0 - (X_i - \overline{X})) (X_i - \mu_0 + (X_i - \overline{X})) \right]$   
=  $(\overline{X} - \mu_0) \frac{1}{n} \sum_{i=1}^n (2X_i - \mu_0)$   
=  $(\overline{X} - \mu_0) (2\overline{X} - \mu_0 - \overline{X}) = (\overline{X} - \mu_0)^2$ ,

ce qu'il fallait démontrer. Revenons maintenant a notre problème en remarquant que l'équation  $(2.7)$  implique que

$$
\frac{\widehat{\sigma}_0^2}{\widehat{\sigma}^2} = 1 + \frac{(\overline{X} - \mu_0)^2}{\widehat{\sigma}^2} = 1 + \frac{(\overline{X} - \mu_0)^2}{\widetilde{S}^2}
$$

En posant

$$
T = \frac{\overline{X} - \mu_0}{\widetilde{S}/\sqrt{n-1}},
$$

nous obtenons

<span id="page-30-1"></span>
$$
\left(\frac{\widehat{\sigma}_0^2}{\widehat{\sigma}^2}\right)^{n/2} = \left(1 + \frac{T^2}{n-1}\right)^{n/2}.\tag{2.8}
$$

Donc les deux événements  $\{R_1 > k\}$  et  $\{|T| > c\}$  sont équivalents, pour une certaine  $c = c(k)$ . La constante c doit être obtenue par la relation

$$
\sup_{(\mu,\sigma^2)\in\Theta_0} \mathbf{P}_{(\mu,\sigma^2)}(|T|>c) = \alpha.
$$

On note que la variable aléatoire T est une Student à  $(n-1)$  degré de liberté:

$$
T := \frac{\overline{X} - \mu_0}{\widetilde{S}/\sqrt{n-1}} \rightsquigarrow t_{n-1}.
$$

La v.a est T est standardisée, et que et sa la loi est bien déterminée et ne dépend plus de  $\Theta_0$ , donc le supremum n'as plus de rôle à jouer en fin. Ainsi

$$
\mathbf{P}\left(\left|T\right|>c\right)=\alpha,
$$

ce qui est équivalent à

$$
\mathbf{P}(T < -c) + \mathbf{P}(T > c) = \alpha.
$$

Puisque la distribution de  $T$  est symétrique alors

$$
\mathbf{P}(T < -c) = \mathbf{P}(T > c).
$$

D'où  $c$  est telle que

$$
\mathbf{P}(T > c) = \alpha/2.
$$

La valeur critique c est donc le quantile d'ordre  $(1 - \alpha/2)$  de  $t_{n-1}$  (Student à  $n-1$ degré de liberté) qu'on le note par  $t_{1-\alpha/2}$ . En conclusion, la région critique du test est

$$
W := \left\{ (x_1, ..., x_n) \in \mathbb{R}^n : \left| \frac{\overline{x} - \mu_0}{\widetilde{s}/\sqrt{n-1}} \right| > t_{1-\alpha/2} \right\}.
$$

# Application numérique:

On désigne par  $X$  la longueur (en mm) de fibres métalliques produites par une certaine unité industrielle, et on suppose que  $X$  est de distribution normale d'espérance  $\mu$  et de variance  $\sigma^2$  inconnues. On veut tester l'hypothèse  $H_0$ :  $\mu\,=\,5.2$  contre  $H_0: \mu \neq 5.2$  au niveau de signification  $\alpha = 0.05$ . Pour cela on observe 15 fibres et on obtient une moyenne empirique  $\bar{x} = 5.4$  et une variance empirique  $\tilde{s}^2 = 0.17$ .

#### Solution:

De la table statistique des quantiles de la loi de Student on trouve

$$
t_{1-\alpha/2} = t_{1-\frac{0.05}{2}} = t_{0.975} = 2.145.
$$

D'autre part on a

$$
\frac{|\overline{x} - \mu_0|}{\tilde{s}/\sqrt{n-1}} = \frac{|5.4 - 5.2|}{\sqrt{0.17}/\sqrt{15 - 1}} = 1.815.
$$

Comme  $1.815 < 2.145$  on ne peut pas rejeter  $H_0$  (on la garde). Nous pouvons aussi arriver au même résultat en utilisant la p-value. En effet nous avons

p-value = 
$$
\mathbf{P}(|T| \geq T_{obs}),
$$

où  $T_{obs} = 1.815$ . Donc

$$
\text{p-value} = \mathbf{P}(|T| \ge 1.815) = 2\mathbf{P}(T \ge 1.815)
$$

$$
= 2(1 - \mathbf{P}(T \le 1.815)).
$$

De la table de loi de Student on obtient  $P(T \le 1.815) = 0.95$ . Ainsi

p-value = 
$$
2(1 - 0.95) = 0.1 > \alpha = 0.05
$$
,

Donc on ne rejette pas  $H_0$ :  $\mu = 5.2$  on la garde.

#### 2) Test unilatéral:

$$
\begin{cases}\nH_0: \ \mu \leq \mu_0 \\
H_1: \ \mu > \mu_0\n\end{cases}
$$

Dans ce cas  $\Theta_0 = \{(\mu, \sigma^2) | \mu \leq \mu_0\}$ ,  $\Theta_1 = \{(\mu, \sigma^2) | \mu > \mu_0\}$  et  $\Theta = \Theta_0 \cup \Theta_1$ . La région critique

$$
W := \left\{ (x_1, ..., x_n) \in \mathbb{R}^n : \frac{\overline{x} - \mu_0}{\tilde{s}/\sqrt{n-1}} > t_{1-\alpha} \right\},\,
$$

où  $t_{1-\alpha}$  est le quantile d'ordre  $(1-\alpha)$  de  $t_{n-1}$  (Student à  $n-1$  degré de liberté). En effet, nous avons

$$
\sup_{(\mu,\sigma^2)\in\Theta_i} L(X_1,...,X_n;\mu,\sigma^2) = L(X_1,...,X_n;\hat{\mu}_i,\hat{\sigma}_i^2), \ i = 0,1,
$$

où  $(\hat{\mu}_i, \hat{\sigma}_i^2)$  est le EMV dans  $H_i$ ,  $i = 0, 1$ . Le rapport des vraisemblances maximal est donc

$$
R = R(X_1, ..., X_n) = \frac{L(X_1, ..., X_n; \widehat{\mu}_1, \widehat{\sigma}_1^2)}{L(X_1, ..., X_n; \widehat{\mu}_0, \widehat{\sigma}_0^2)}
$$

On sait que la fonction de vraisemblance  $(\mu, \sigma^2) \to L(X_1, ..., X_n; \mu, \sigma^2)$  atteint sont maximum global, i.e.  $(\mu, \sigma^2) \in \Theta$ , en  $\widehat{\mu} = \overline{X}$  et  $\widehat{\sigma}^2 = \widetilde{S}^2$ . Nous distinguons ici deux cas:  $\mu_0 \leq \overline{X}$  et  $\mu_0 \geq \overline{X}$ .

1) Pour le cas  $\mu_0 \leq \overline{X}$ , (voir Fig. 6), nous avons

$$
\sup_{\mu \leq \mu_0} L(X_1, ..., X_n; \mu, \sigma^2) = L(X_1, ..., X_n; \widehat{\mu}_0, \widehat{\sigma}_0^2),
$$

où

$$
\widehat{\mu}_0 = \mu_0 \text{ et } \widehat{\sigma}_0^2 = \frac{1}{n} \sum_{i=1}^n (X_i - \mu_0)^2.
$$

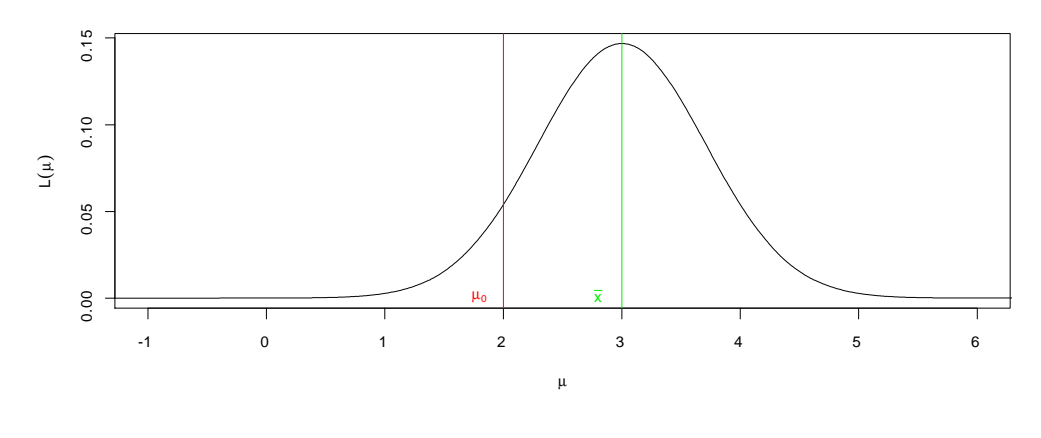

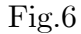

Tandis que

$$
\sup_{\mu > \mu_0} L(X_1, ..., X_n; \mu, \sigma^2) = L(X_1, ..., X_n; \hat{\mu}_1, \hat{\sigma}_1^2)
$$

où

$$
\widehat{\mu}_1 = \overline{X} \text{ et } \widehat{\sigma}_1^2 = \frac{1}{n} \sum_{i=1}^n (X_i - \overline{X})^2.
$$

Ainsi le rapport des vraisemblances maximal est

$$
R = \left(\frac{\widehat{\sigma}_0^2}{\widehat{\sigma}_1^2}\right)^{n/2}
$$

On sait que la région critique du test rapport de vraisemblance maximal est de la forme

$$
W = \{(x_1, ..., x_n) \in \mathbb{R}^n \mid R(x_1, ..., x_n) > k\},\
$$

où  $k$  est telle que

$$
\sup_{(\mu,\sigma^2)\in\Theta_0} \mathbf{P}_{(\mu,\sigma^2)} \left\{ R \left( X_1, \dots, X_n \right) > k \right\} = \alpha.
$$

Il nous reste donc à déterminer la constante  $k$  qui dépend de  $\alpha$  Comme  $\overline{X} \geq \mu_0$ alors

$$
T = \frac{X - \mu_0}{\widetilde{S}/\sqrt{n - 1}} \ge 0.
$$

Nous avons établie à l'equation  $(2.8)$  ci-dessus que

$$
R = \left(1 + \frac{T^2}{n-1}\right)^{n/2}
$$

Le fait que  $R\left(x_{1},...,x_{n}\right)>k$  est équivalent à

$$
\left(1 + \frac{T^2}{n-1}\right)^{n/2} > k \Longleftrightarrow T^2 > k' \Longleftrightarrow T > c \text{ (car } T > 0)
$$

Ainsi

$$
\alpha = \sup_{(\mu,\sigma^2)\in\Theta_0} \mathbf{P}_{(\mu,\sigma^2)} \{ R (X_1, ..., X_n) > k \}
$$
  
= 
$$
\sup_{(\mu,\sigma^2)\in\Theta_0} \mathbf{P}_{(\mu,\sigma^2)} (T > c) = \mathbf{P} (T > c),
$$

car sans paramétrage on a $T\leadsto t_{n-1}$  (Student à  $n-1$  degré de liberté), ainsi  $k=t_{1-\alpha}$ est le quantile d'ordre $1-\alpha$  de  $t_{n-1}.$  Notre région critique est alors

$$
W := \left\{ (x_1, ..., x_n) \in \mathbb{R}^n : \frac{\overline{x} - \mu_0}{\widetilde{s}/\sqrt{n-1}} > t_{1-\alpha} \right\}.
$$

2) Considérons maintenant le cas  $\mu_0 \geq \overline{X}$ , (voir Fig. 7). Dans cette situation nous avons

$$
\sup_{\mu \leq \mu_0} L(X_1, ..., X_n; \mu, \sigma^2) = L(X_1, ..., X_n; \widehat{\mu}_0, \widehat{\sigma}_0^2),
$$

où

$$
\widehat{\mu}_0 = \overline{X} \text{ et } \widehat{\sigma}_0^2 = \widetilde{S}^2.
$$

Tandis que

$$
\sup_{\mu > \mu_0} L(X_1, ..., X_n; \mu, \sigma^2) = L(X_1, ..., X_n; \widehat{\mu}_1, \widehat{\sigma}_1^2),
$$

où

$$
\widehat{\mu}_1 = \mu_0 \text{ et } \widehat{\sigma}_1^2 = \frac{1}{n} \sum_{i=1}^n (X_i - \mu_0)^2.
$$

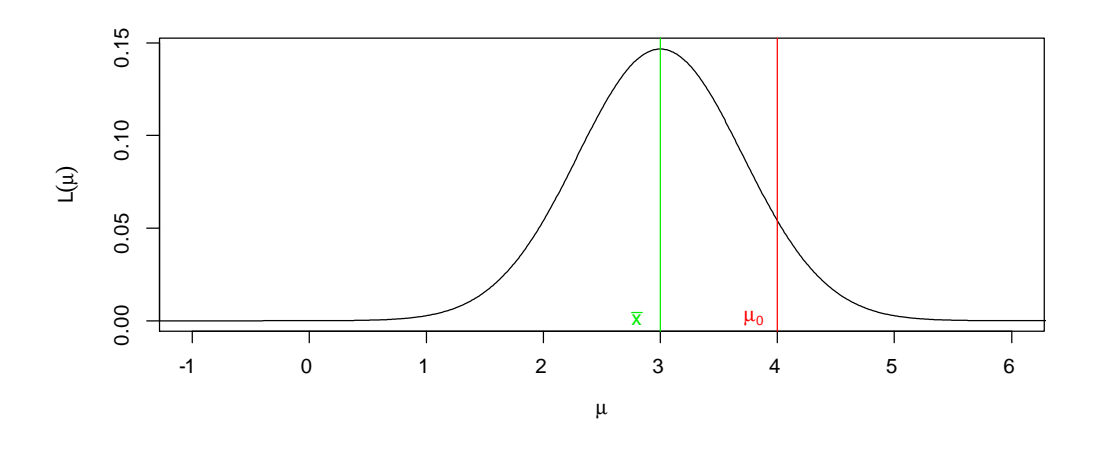

Fig. 7

Comme  $\overline{X} \leq \mu_0$ , donc

$$
T = \frac{\overline{X} - \mu_0}{\widetilde{S}^2 / \sqrt{n - 1}} \le 0.
$$

La méthode utilisée pour avoir l'équation  $(2.7)$ , nous mène aussi à obtenir l'équation suivante:

$$
1/R = \left(1 + \frac{T^2}{n-1}\right)^{n/2}.
$$

Donc le fait que  $R\left(x_{1},...,x_{n}\right)>k$  est équivalent à

$$
\left(1 + \frac{T^2}{n-1}\right)^{n/2} < k^{-1} \Longleftrightarrow T^2 < k' \Longleftrightarrow T > c \text{ (car } T < 0),
$$

et ceci nous conduit au même résultat que celui du premier cas:  $\mu_0 \leq \overline{X}$ .

Application: On reprend l'application numérique de l'exemple précédent pour tester:

$$
\begin{cases}\nH_0: \ \mu \le 5.2 \\
H_1: \ \mu > 5.2\n\end{cases}
$$

De la table de Student on obtient  $t_{1-0.05} \equiv t_{0.95} = 1.761$ . D'où l'hypothèse  $H_0$  est à rejeter (car  $1.815 > 1.761$ ).

#### Remarque:

1) La région critique du test des hypothèses

$$
\begin{cases}\nH_0: \ \mu \ge \mu_0 \\
H_1: \ \mu < \mu_0\n\end{cases}
$$

et

$$
W := \left\{ (x_1, ..., x_n) \in \mathbb{R}^n : \frac{\overline{x} - \mu_0}{\widetilde{s}/\sqrt{n-1}} < t_\alpha \right\}.
$$

2) La fonction puissance de ces tests est basée sur la distribution de Student non centrée (voir Bickel p. 212).

#### Propriété asymptotique:

Théorème 1: Soit à tester l'hypothèse

$$
\begin{cases}\nH_0: \quad \theta = \theta_0 \\
H_1: \quad \theta \neq \theta_0.\n\end{cases}
$$

Sous l'hypothèse nulle  $H_0$ , on a la distribution asymptotique suivante:

$$
2\log R \stackrel{\mathcal{D}}{\longrightarrow} \chi^2_p, \text{ quand } n \to \infty.
$$

La région critique du test est  $W = \{(x_1, ..., x_n) \in \mathbb{R}^n : 2\log R > c\}$ , où c est le quantile d'ordre  $1 - \alpha$  de  $\chi_p^2$ .

**Preuve:** cas où  $p = 1$ .

36

Le développement en série Taylor de  $log R$  nous donne:

$$
\log \frac{1}{R} = \log L(\theta_0) - \log L(\widehat{\theta})
$$
  
=  $(\theta_0 - \widehat{\theta}) \frac{\partial L(\widehat{\theta})}{\partial \theta} + \frac{1}{2} (\theta_0 - \widehat{\theta})^2 \frac{\partial^2 L(\theta^*)}{\partial \theta^2},$ 

où  $\theta^*$  est entre  $\theta_0$  est  $\widehat{\theta}$ . Nous avons  $\widehat{\theta} \stackrel{ps}{\rightarrow} \theta$ , ce qui implique que sous  $H_0 : \widehat{\theta} \stackrel{ps}{\rightarrow} \theta$ . D'un autre coté  $\partial L\left(\widehat{\theta}\right)/\partial\theta=0$  car $\widehat{\theta}$  est EMV de  $\theta,$ d'où

$$
-2\log R \sim \left(\theta_0 - \widehat{\theta}\right)^2 \frac{\partial^2 L(\theta_0)}{\partial \theta^2} = \left[\sqrt{n}\left(\theta_0 - \widehat{\theta}\right)\right]^2 \frac{1}{n} \frac{\partial^2 L(\theta_0)}{\partial \theta^2}
$$

En utilisant la loi forte des grands nombres, on écrit:

$$
\frac{1}{n}\frac{\partial^2 L(\theta_0)}{\partial \theta^2} = \frac{1}{n}\sum_{i=1}^n \frac{\partial^2 f(x_i;\theta_0)}{\partial \theta^2} \stackrel{ps}{\to} \mathbf{E}\left[\frac{\partial^2 f(X;\theta_0)}{\partial \theta^2}\right]
$$

On note que sous  $H_0$ , on a  $\mathbf{E}\left[\frac{\partial^2 f(X;\theta_0)}{\partial \theta^2}\right] = -I(\theta_0)$  (la quantité d'information de Fisher),  $d'$ où

$$
-2\log R \sim -\left[\sqrt{n}\left(\widehat{\theta}-\theta_0\right)\right]^2 I\left(\theta_0\right).
$$

Rappelons que d'après la normalité asymptotique de<br>  $\widehat{\theta}$  on a

$$
\sqrt{n}\left(\widehat{\theta}-\theta_0\right)I\left(\theta_0\right)\stackrel{\mathcal{D}}{\rightarrow}\mathcal{N}\left(0,1\right), \text{ quand } n \rightarrow \infty,
$$

ainsi  $2 \log R \sim \chi_1^2$ .

**Théorème 2:** Le test du rapport de vraisemblance maximale est convergent:

$$
1 - \beta \rightarrow 1
$$
, quand  $n \rightarrow 1$ .

**Remarque.** Lorsque les hypothèses sont composites, on utilisera  $R_1$  et on a les mêmes résultats.

**Exemple:** Soit  $X \rightsquigarrow \mathcal{P}(\lambda)$  (la loi de Poisson de paramètre  $\lambda > 0$ ). On s'intéresse au test suivant:

$$
\begin{cases}\nH_0: \quad \lambda = \lambda_0 \\
H_1: \quad \lambda \neq \lambda_0.\n\end{cases}
$$

La fonction de vraisemblance est

$$
L(x_1, ..., x_n; \lambda) = e^{-n\lambda} \frac{\lambda \sum_{i=1}^n x_i}{\prod_{i=1}^n x_i!} = e^{-n\lambda} \frac{\lambda^{n\overline{x}}}{\prod_{i=1}^n x_i!}
$$

Les estimateurs de maximum de vraisemblance de  $\lambda$  sous  $H_0$  et  $H_1$  sont respectivement  $\hat{\lambda}_0 = \lambda_0$  et  $\hat{\lambda} = \overline{x}$ , ainsi le rapport des vraisemblances maximal est

$$
R = e^{-(\overline{x}-\lambda_0)} \left(\frac{\overline{x}}{\lambda_0}\right)^{n\overline{x}}.
$$

Dans le but d'effectuer un développement de Taylor de  $2 \log R$ , au voisinage de  $\lambda_0$ , nous écrivons

$$
2\log R = -2n(\overline{x} - \lambda_0) - 2n\overline{x}\log\frac{\lambda_0}{\overline{x}}
$$

$$
= 2n(\lambda_0 - \overline{x}) - 2n\overline{x}\log\left(1 + \frac{\lambda_0 - \overline{x}}{\overline{x}}\right).
$$

On note que pour un  $\lambda > 0$  quelconque, son estimateur de maximum de vraisemblance est  $\hat{\lambda} = \overline{X}$  qui converge en probabilité vers  $\lambda$  (estimateur consistent). Donc, sous  $H_0$ ,  $\hat{\lambda} \stackrel{p}{\rightarrow} \lambda_0$ . En d'autres termes pour n grand  $\bar{x}$  est au voisinage de  $\lambda_0$  avec qu'une probabilité qui tend vers 1. Comme  $\log(1+u) = u - \frac{1}{2}u^2 + O(u^3)$ , alors

$$
\log\left(1+\frac{\lambda_0-\overline{x}}{\overline{x}}\right)=\frac{\lambda_0-\overline{x}}{\overline{x}}-\frac{1}{2}\left(\frac{\lambda_0-\overline{x}}{\overline{x}}\right)^2+O_p\left(\lambda_0-\overline{x}\right)^3.
$$

Ainsi

 $2 \log R$ 

$$
= -2n(\overline{x} - \lambda_0) - 2n\overline{x} \left[ \frac{\lambda_0 - \overline{x}}{\overline{x}} - \frac{1}{2} \left( \frac{\lambda_0 - \overline{x}}{\overline{x}} \right)^2 \right] + O_p \left[ n(\lambda_0 - \overline{x})^3 \right]
$$

$$
= n \frac{(\lambda_0 - \overline{x})^2}{\overline{x}} + + O_p \left[ n(\lambda_0 - \overline{x})^3 \right].
$$

Rappelons aussi que d'après le théorème central limite  $\sqrt{n}(\overline{X}-\lambda_0) \stackrel{\mathcal{D}}{\rightarrow} \mathcal{N}(0,\lambda_0^2)$ , quand  $n \to \infty$ . Ceci implique que  $\sqrt{n} (\overline{X} - \lambda_0)$  est asymptotiquement bornée (en probabilité), en d'autres termes  $\sqrt{n}(\overline{X}-\lambda_0)=O_p(1)$ . Ce qui implique que  $n\left(\overline{X}-\lambda_0\right)^2 = O_p(1)$ . Comme  $\overline{X} \stackrel{p}{\rightarrow} \lambda_0$ , alors  $n(\lambda_0-\overline{x})^3 \stackrel{p}{\rightarrow} 0$ ; ceci est notée  $n\left(\lambda_0 - \overline{x}\right)^3 = o_p\left(1\right).$ 

$$
2\log R = n\frac{(\lambda_0 - \overline{x})^2}{\overline{x}} + o_p(1).
$$

Encore une fois le fait que

$$
\sqrt{n}\left(\overline{X} - \lambda_0\right) / \lambda_0 \xrightarrow{\mathcal{D}} \mathcal{N}(0,1),
$$

et  $\overline{X} \xrightarrow{p} \lambda_0$ , on a  $(\sqrt{n} (\overline{X} - \lambda_0) / \lambda_0)^2 \xrightarrow{D} \chi_1^2$  (un qui-deux à 1 degré de liberté). Par définition  $o_p(1)$  est un terme qui tend vers zéro en probabilité, donc

$$
2\log R \xrightarrow{\mathcal{D}} \chi_1^2, \text{ quand } n \to \infty,
$$

aussi. La région critique du test est alors

$$
W = \left\{ (x_1, ..., x_n) \in \mathbb{N}^n \mid n \frac{(\lambda_0 - \overline{x})^2}{\overline{x}} > c \right\},\,
$$

où  $c$  est le quantile d'ordre  $(1-\alpha)$  de  $\chi_1^2.$ 

**Application numérique:**  $\lambda_0 = 1$ ,  $n = 50$ , la moyenne empirique observée  $\bar{x}_{obs}$ 1.2 et  $\alpha = 0.05$ . De la table statistique de la loi de Pearson (ou de qui-deux  $\chi_1^2$ ), on a  $c = 3.84$ , or

$$
50\frac{(\lambda_0 - \overline{x}_{obs})^2}{\overline{x}_{obs}} = 50\frac{(1 - 1.2)^2}{1.2} = 1.66 < 3.84.
$$

Donc on accepte l'hypothèse  $H_0$  qui dit que  $\lambda_0=1.$ 

# 3) Test de la variance d'une population  $\mathcal{N}(\mu, \sigma^2)$ :

-Le cas bilatéral: Soit à tester

$$
\begin{cases}\nH_0: \quad \sigma^2 = \sigma_0^2 \\
H_1: \quad \sigma^2 \neq \sigma_0^2.\n\end{cases}
$$

Nous traitons deux cas:  $\mu$  connue et  $\mu$  inconnue. Le rapport de vraisemblance maximale est

$$
R = \frac{\sup_{(\mu,\sigma^2):\sigma^2 \neq \sigma_0^2} L(x_1,...,x_n;\sigma^2)}{\sup_{(\mu,\sigma^2):\sigma^2 = \sigma_0^2} L(x_1,...,x_n;\sigma^2)} = \frac{\sup_{\sigma^2 \neq \sigma_0^2} L(x_1,...,x_n;\mu,\sigma^2)}{L(x_1,...,x_n;\mu,\sigma_0^2)}.
$$

a)  $\mu$  connue: Dans ce cas nous avons

$$
R = \frac{L(x_1, \ldots, x_n; \mu, \widehat{\sigma}^2)}{L(x_1, \ldots, x_n; \mu, \sigma_0^2)},
$$

où  $\hat{\sigma}^2 = n^{-1} \sum_{i=1}^n (\mu - x_i)^2$  est l'EMV de  $\sigma^2$ . Explicitement le rapport R se simplifie en

$$
\begin{split}\n&\left(\frac{\sigma_0^2}{\hat{\sigma}^2}\right)^{n/2} \frac{\exp\left(-\frac{1}{2}\sum_{i=1}^n \left(\frac{x_i-\mu}{\hat{\sigma}}\right)^2\right)}{\exp\left(-\frac{1}{2}\sum_{i=1}^n \left(\frac{x_i-\mu}{\sigma_0}\right)^2\right)} \\
&=\left(\frac{\sigma_0}{\hat{\sigma}^2}\right)^{n/2} \exp\left(-\frac{1}{2}\left(\frac{1}{\hat{\sigma}^2}-\frac{1}{\sigma_0^2}\right)\sum_{i=1}^n (x_i-\mu)^2\right).\n\end{split}
$$

Comme  $\sum_{i=1}^{n} (x_i - \mu)^2 = n\hat{\sigma}^2$ , alors

$$
R = \left(\frac{\sigma_0^2}{\hat{\sigma}^2}\right)^{n/2} \exp\frac{n}{2} \left(\frac{\hat{\sigma}^2}{\sigma_0^2} - 1\right)
$$

$$
= \left[\frac{\sigma_0^2}{\hat{\sigma}^2} \exp\left(\frac{\hat{\sigma}^2}{\sigma_0^2} - 1\right)\right]^{n/2}.
$$

Le région critique est

$$
W = \left\{ (x_1, ..., x_n) \in \mathbb{R}^n \mid \left[ \frac{\sigma_0^2}{\hat{\sigma}^2} \exp\left(\frac{\hat{\sigma}^2}{\sigma_0^2} - 1\right) \right]^{n/2} \ge c' \right\}
$$

$$
= \left\{ (x_1, ..., x_n) \in \mathbb{R}^n \mid \frac{\sigma_0^2}{\hat{\sigma}^2} \exp\left(\frac{\hat{\sigma}^2}{\sigma_0^2} - 1\right) \right\}.
$$

Posons  $x = \frac{\partial^2}{\partial x^2}$  et  $g(x) := x^{-1} \exp x$ . Cette fonction décroit sur  $0 < x < 1$  puis elle croit sur  $x > 1$  et elle atteint son minimum en  $x = 1$  dans  $x > 0$ . On rappel que sous  $H_1$  on a  $\sigma^2 \neq \sigma_0^2$ , en d'autres termes  $x > 1$  ou  $x < 1$ . En vertu de a continuité et la monotonie (la bijection) de la fonction  $q$  sur chaque intervalle, on peu dire que  $g(x) \geq c$  est équivalent à l'existence de deux constantes  $0 < \rho_1 < 1$  et  $\rho_2 > 1$ , telle que  $x \leq \rho_1$  ou  $x \geq \rho_2$ . Ainsi la région critique est

$$
W = \left\{ (x_1, ..., x_n) \in \mathbb{R}^n \mid \frac{\widehat{\sigma}^2}{\sigma_0^2} \le \rho_1 \text{ ou } \frac{\widehat{\sigma}^2}{\sigma_0^2} \ge \rho_2 \right\}
$$

Par commodité on note  $V^2 := \frac{1}{n} \sum_{i=1}^n (X_i - \mu)^2$ ,  $v^2 := \frac{1}{n} \sum_{i=1}^n (x_i - \mu)^2$ , et  $k_i/n =$  $\rho_i$ . Donc

$$
W = \left\{ (x_1, ..., x_n) \in \mathbb{R}^n \mid \frac{nv^2}{\sigma_0^2} \le k_1 \text{ ou } \frac{nv^2}{\sigma_0^2} \ge k_2 \right\},\
$$

où  $k_1$  et  $k_2$  sont des solutions de l'équation

$$
\mathbf{P}_{\sigma^2 = \sigma_0^2} \left( \frac{nV^2}{\sigma_0^2} \le k_1 \text{ ou } \frac{nV^2}{\sigma_0^2} \ge k_2 \right) = \alpha.
$$

En d'autres ternes

$$
\mathbf{P}_{\sigma^2=\sigma_0^2} \left( \frac{nV^2}{\sigma_0^2} \leq k_1 \right) + \mathbf{P}_{\sigma^2=\sigma_0^2} \left( \frac{nV^2}{\sigma_0^2} \geq k_2 \right) = \alpha.
$$

Comme solution de cette équation, on prend

$$
\mathbf{P}_{\sigma^2 = \sigma_0^2} \left( \frac{nV^2}{\sigma_0^2} \le k_1 \right) = \mathbf{P}_{\sigma^2 = \sigma_0^2} \left( \frac{nV^2}{\sigma_0^2} \ge k_2 \right) = \alpha/2
$$

Rappelons que  $\sum_{i=1}^{n} \left(\frac{x_i-\mu}{\sigma_0}\right)^2 \rightsquigarrow \chi_n^2$  c'est à dire  $nV^2/\sigma_0^2 \rightsquigarrow \chi_n^2$ , ainsi  ${\bf P}(\chi_n^2 \le k_1) = {\bf P}(\chi_n^2 > k_2) = \alpha/2.$ 

b)  $\mu$  inconnue: en utilisant les arguments précédents, nous montrons aussi que la statistique de test (ou la variable de décision) dans ce cas est:

$$
\frac{nS^2}{\sigma_0^2} \rightsquigarrow \chi_{n-1}^2
$$

où  $\widetilde{S}^2 := \frac{1}{n} \sum_{i=1}^n (X_i - \overline{X})^2$ . La région critique est donc

$$
W = \{(x_1, ..., x_n) \in \mathbb{R}^n \mid n\tilde{s}^2/\sigma_0^2 \le \ell_1 \text{ ou } n\tilde{s}^2/\sigma_0^2 \ge \ell_2 \},\
$$

40

où  $\widetilde{s}^2 = \frac{1}{n} \sum_{i=1}^n (x_i - \overline{x})^2$ , et  $\ell_i$ ,  $i = 1,2$  sont deux constantes telles que

$$
\mathbf{P}\left(\chi_{n-1}^2 \leq \ell_1\right) = \mathbf{P}\left(\chi_{n-1}^2 \geq \ell_2\right) = \alpha/2.
$$

- Le cas unilatéral à droite : Soit à tester

$$
\begin{cases}\nH_0: \quad \sigma^2 \le \sigma_0^2 \\
H_1: \quad \sigma^2 > \sigma_0^2.\n\end{cases}
$$

La région critique est

$$
W = \left\{ (x_1, ..., x_n) \in \mathbb{R}^n \mid \begin{array}{l} v^2 \geq k\sigma_0^2/n & \text{si } \mu \text{ est connue} \\ \tilde{s}^2 \geq \ell \sigma_0^2/n & \text{si } \mu \text{ est inconnue} \end{array} \right\}.
$$

où  $k$  et  $\ell$  sont deux constantes telles que

$$
\mathbf{P}\left(\chi_n^2 \ge k\right) = \mathbf{P}\left(\chi_{n-1}^2 \ge \ell\right) = \alpha.
$$

- Le cas unilatéral à gauche : Soit à tester

$$
\begin{cases}\nH_0: \quad \sigma^2 \ge \sigma_0^2 \\
H_1: \quad \sigma^2 < \sigma_0^2\n\end{cases}
$$

La région critique est

$$
W = \left\{ (x_1, ..., x_n) \in \mathbb{R}^n \mid \frac{v^2 \le k\sigma_0^2/n}{\tilde{s}^2 \le \ell \sigma_0^2/n} \text{ si } \mu \text{ est connue } \right\},\
$$

où  $k$  et  $\ell$  sont deux constantes telles que

$$
\mathbf{P}\left(\chi_n^2 \leq k\right) = \mathbf{P}\left(\chi_{n-1}^2 \leq \ell\right) = \alpha.
$$

Remarque: Les deux tests

$$
\left\{\n \begin{array}{ll}\n H_0: & \sigma^2 = \sigma_0^2 \\
 H_1: & \sigma^2 > \sigma_0^2\n \end{array}\n \right.\n \quad \text{et}\n \left\{\n \begin{array}{ll}\n H_0: & \sigma^2 \leq \sigma_0^2 \\
 H_1: & \sigma^2 > \sigma_0^2\n \end{array}\n \right.
$$

se traitent de la même manière. Idem, les deux tests

$$
\begin{cases}\nH_0: \quad \sigma^2 = \sigma_0^2 \\
H_1: \quad \sigma^2 < \sigma_0^2.\n\end{cases}\n\quad \text{et} \n\begin{cases}\nH_0: \quad \sigma^2 \ge \sigma_0^2 \\
H_1: \quad \sigma^2 < \sigma_0^2.\n\end{cases}
$$

se traitent aussi de la même façon.

# 4) Tests de comparaison (de homogénéité)

Ces tests se transforment en test de conformité par changement de variables.

Deux échantillons de tailles  $n_1$  et<br>  $n_2$  sont extraits, indépendamment l'une de l'autre,<br>  $\;$ de deux populations  $X_1 \rightsquigarrow \mathcal{N}(\mu_1, \sigma_1^2)$  et  $X_2 \rightsquigarrow \mathcal{N}(\mu_2, \sigma_2^2)$ . Les deux échantillons sont notés  $(X_1^{(1)}, ..., X_1^{(n_1)})$  et  $(X_2^{(1)}, ..., X_2^{(n_2)})$ .

# 4.1 Tests d'égalité de deux moyennes de populations normales:

# a) Hypothèse alternative bilatérale (Cas où  $\sigma_1^2$  et  $\sigma_2^2$  sont connues)

<span id="page-41-0"></span>
$$
\begin{cases}\nH_0: \mu_1 = \mu_2 \\
H_1: \mu_1 \neq \mu_2.\n\end{cases}
$$

En utilisant aussi, le principe du rapport de vraisemblance maximale, on montre aussi que la statistique de test utilisée est

$$
\frac{\overline{X}_1 - \overline{X}_2}{\sqrt{\sigma_1^2/n_1 + \sigma_2^2/n_2}} \rightsquigarrow \mathcal{N}(0, 1), \text{ (sous } H_0), \tag{2.9}
$$

où  $\overline{X}_j = n_j^{-1} \sum_{i=1}^{n_j} X_j^{(i)}$ ,  $j = 1, 2$ . La région critique associée est

$$
W = \left\{ \left( x_1^{(1)}, \dots, x_1^{(n_1)}; x_2^{(1)}, \dots, x_2^{(n_2)} \right) \in \mathbb{R}^{n_1 + n_2} \mid \frac{|\overline{x}_1 - \overline{x}_2|}{\sqrt{\sigma_1^2/n_1 + \sigma_2^2/n_2}} \ge z_{1 - \alpha/2} \right\},
$$

où  $z_{1-\alpha/2}$  (la valeur critique) est le quantile d'ordre  $1-\alpha/2$  de  $\mathcal{N}(0,1)$ , c'est à dire  $z_{1-\alpha/2} = \Phi^{-1} (1 - \alpha/2)$ .

# b) Hypothèse alternative unilatérale à gauche (Cas où  $\sigma_1^2$  et  $\sigma_2^2$  sont connues)

$$
\begin{cases}\nH_0: \mu_1 = \mu_2 \\
H_1: \mu_1 < \mu_2.\n\end{cases}\n\text{ ou }\n\begin{cases}\nH_0: \mu_1 \ge \mu_2 \\
H_1: \mu_1 < \mu_2.\n\end{cases}
$$

La région critique associée est

$$
W = \left\{ \left( x_1^{(1)}, \dots, x_1^{(n_1)}; x_2^{(1)}, \dots, x_2^{(n_2)} \right) \in \mathbb{R}^{n_1 + n_2} \mid \frac{\overline{x}_1 - \overline{x}_2}{\sqrt{\sigma_1^2/n_1 + \sigma_2^2/n_2}} \le z_\alpha \right\},
$$

où  $z_{\alpha}$  (la valeur critique) est le quantile d'ordre  $\alpha$  de  $\mathcal{N}(0,1)$ , c'est à dire  $z_{\alpha}$  =  $\Phi^{-1}(\alpha)$ .

c)<br> Hypothèse alternative unilatérale à droite (Cas où<br>  $\sigma_1^2$  et  $\sigma_2^2$  sont connues)

$$
\begin{cases}\nH_0: \mu_1 = \mu_2 \\
H_1: \mu_1 > \mu_2.\n\end{cases}\n\text{ ou }\n\begin{cases}\nH_0: \mu_1 \leq \mu_2 \\
H_1: \mu_1 > \mu_2.\n\end{cases}
$$

La région critique associée est

$$
W = \left\{ \left( x_1^{(1)}, \dots, x_1^{(n_1)}; x_2^{(1)}, \dots, x_2^{(n_2)} \right) \in \mathbb{R}^{n_1 + n_2} \mid \frac{\overline{x}_1 - \overline{x}_2}{\sqrt{\sigma_1^2/n_1 + \sigma_2^2/n_2}} \ge z_{1 - \alpha} \right\},
$$

où  $z_{1-\alpha}$  (la valeur critique) est le quantile d'ordre  $1-\alpha$  de  $\mathcal{N}\left(0,1\right),$  c'est à dire  $z_{1-\alpha}=\Phi^{-1}\left(1-\alpha\right).$ 

# a) Hypothèse alternative bilatérale (Cas où  $\sigma_1^2 = \sigma_2^2$  sont inconnues)

$$
\begin{cases}\nH_0: \mu_1 = \mu_2 \\
H_1: \mu_1 \neq \mu_2.\n\end{cases}
$$

L'évident est de remplacer, dans la statistique (2.9), les variances  $\sigma_j^2$  par leurs estimateurs $\widetilde{S}_j^2,$  pour avoir

$$
\frac{\overline{X}_1-\overline{X}_2}{\sqrt{\frac{\widetilde{S}_1^2}{n_1}+\frac{\widetilde{S}_2^2}{n_2}}}.
$$

Comme la loi de cette statistique n'as pas une forme analytique bien déterminée, car  $\widetilde{S}_1^2/n_1+\widetilde{S}_2^2/n_2$ ne peux être une v.a de qui-deux que si $\sigma_1^2=\sigma_2^2.$  En effet supposons que  $\sigma_1^2 = \sigma_2^2 = \sigma^2$ , alors

$$
\frac{\overline{X}_1 - \overline{X}_2}{\sqrt{\frac{\sigma_1^2}{n_1} + \frac{\sigma_2^2}{n_2}}} = \frac{\overline{X}_1 - \overline{X}_2}{\sigma \sqrt{\frac{1}{n_1} + \frac{1}{n_2}}} \rightsquigarrow \mathcal{N}(0, 1).
$$

D'être autre coté, on peu vérifier facilement que

$$
\widetilde{S}^{2} = \frac{n_{1}\widetilde{S}_{1}^{2} + n_{2}\widetilde{S}_{2}^{2}}{n_{1} + n_{2} - 2},
$$

est un estimateur sans biais de  $\sigma^2$ , où

$$
\widetilde{S}_j^2 = \frac{1}{n_j} \sum_{i=1}^{n_j} \left( X_j^{(i)} - \overline{X}_j \right)^2, \ j = 1, 2.
$$

En effet,

$$
\mathbf{E}\left[\widetilde{S}^2\right] = \mathbf{E}\left[\frac{n_1\widetilde{S}_1^2 + n_2\widetilde{S}_2^2}{n_1 + n_2 - 2}\right] = \frac{n_1\mathbf{E}\left[\widetilde{S}_1^2\right] + n_2\mathbf{E}\left[\widetilde{S}_2^2\right]}{n_1 + n_2 - 2}
$$

$$
= \frac{n_1\left(\frac{n_1-1}{n_1}\right)\sigma_1^2 + n_2\left(\frac{n_2-1}{n_2}\right)\sigma_2^2}{n_1 + n_2 - 2} = \sigma^2.
$$

En outre nous avons

$$
(n_1 + n_2 - 2) \widetilde{S}^2 / \sigma^2
$$
  
=  $n_1 \widetilde{S}_1^2 / \sigma_1^2 + n_2 \widetilde{S}_2^2 / \sigma_2^2$   
=  $\sum_{i=1}^{n_1} \left( X_1^{(i)} - \overline{X}_1 \right)^2 / \sigma_1^2 + \sum_{i=1}^{n_2} \left( X_2^{(i)} - \overline{X}_2 \right)^2 / \sigma_2^2$   
=  $\chi_{n_1-1}^2 + \chi_{n_2-1}^2 = \chi_{n_1+n_2-2}^2$ ,

où  $\chi^2_{n_1-1}$  et  $\chi^2_{n_2-1}$  sont, respectivement, deux v.a de qui-deux indépendantes à  $n_1-1$ et  $n_2-1$  degrés de liberté. Rappelons que, étant donné  $Z\leadsto \mathcal{N}\left(0,1\right)$  et  $Q\leadsto \chi^2_m$ indépendantes, alors

$$
\frac{Z}{\sqrt{Q/m}} \rightsquigarrow t(m)
$$

où  $t(m)$  est une loi de Student à m degré de liberté. En prenant

$$
Z := \frac{\overline{X}_1 - \overline{X}_2}{\sigma \sqrt{\frac{1}{n_1} + \frac{1}{n_2}}}, \ Q := (n_1 + n_2 - 2) \frac{\widetilde{S}^2}{\sigma^2}
$$

et  $m := n_1 + n_2 - 2$ , on obtient (après simplifications)

$$
\frac{\overline{X}_1 - \overline{X}_2}{\widetilde{S}\sqrt{\frac{1}{n_1} + \frac{1}{n_2}}} \rightsquigarrow t (n_1 + n_2 - 2),
$$

où  $t\left(n_1+n_2-2\right)$  est la loi de Student à  $n_1+n_2-2$  degré de liberté. La région critique associée est

$$
W = \left\{ \left( x_1^{(1)}, \dots, x_1^{(n_1)}; x_2^{(1)}, \dots, x_2^{(n_2)} \right) \in \mathbb{R}^{n_1 + n_2} \mid \frac{|\overline{x}_1 - \overline{x}_2|}{\widetilde{s}\sqrt{\frac{1}{n_1} + \frac{1}{n_2}}} \ge t_{1 - \alpha/2} \right\},
$$

où

$$
\widetilde{s}:=\sqrt{\frac{n_1\widetilde{s}_1^2+n_2\widetilde{s}_2^2}{n_1+n_2-2}}
$$

et  $t_{1-\alpha/2}$  (la valeur critique) est le quantile d'ordre  $1-\alpha/2$  de  $t(n_1+n_2-2)$ .

b) Hypothèse alternative unilatérale à droite (cas où  $\sigma_1^2$  et  $\sigma_2^2$  inconnues mais sont égales)

$$
\begin{cases}\nH_0: \mu_1 = \mu_2 \\
H_1: \mu_1 > \mu_2.\n\end{cases}\n\text{ ou }\n\begin{cases}\nH_0: \mu_1 < \mu_2 \\
H_1: \mu_1 > \mu_2.\n\end{cases}
$$

La région critique associée est

$$
W = \left\{ \left( x_1^{(1)}, \dots, x_1^{(n_1)}; x_2^{(1)}, \dots, x_2^{(n_2)} \right) \in \mathbb{R}^{n_1 + n_2} \mid \frac{\overline{x}_1 - \overline{x}_2}{\widetilde{s}\sqrt{\frac{1}{n_1} + \frac{1}{n_2}}} \ge t_{1-\alpha} \right\}
$$

où  $t_{1-\alpha}$  (la valeur critique) est le quantile d'ordre  $1-\alpha$  de  $t(n_1+n_2-2)$ .

c) Hypothèse alternative unilatérale à gauche (cas où  $\sigma_1^2$  et  $\sigma_2^2$  inconnues mais sont égales)

$$
\begin{cases}\nH_0: \mu_1 = \mu_2 \\
H_1: \mu_1 < \mu_2.\n\end{cases}\n\text{ ou }\n\begin{cases}\nH_0: \mu_1 > \mu_2 \\
H_1: \mu_1 < \mu_2.\n\end{cases}
$$

La région critique associée est

<span id="page-44-0"></span>
$$
W = \left\{ \left( x_1^{(1)}, \dots, x_1^{(n_1)}; x_2^{(1)}, \dots, x_2^{(n_2)} \right) \in \mathbb{R}^{n_1 + n_2} \mid \frac{\overline{x}_1 - \overline{x}_2}{\widetilde{s}\sqrt{\frac{1}{n_1} + \frac{1}{n_2}}} \le t_\alpha \right\},\tag{2.10}
$$

où  $t_{\alpha}$  (la valeur critique) est le quantile d'ordre  $\alpha$  de  $t(n_1+n_2-2)$ .

**Test de Welch** (cas  $\sigma_1^2 \neq \sigma_2^2$ ). Si  $n_1$  et  $n_2$  sont supérieurs à 20, la région critique  $(2.10)$  reste encore approximativement valable. Pour les petites échantillons, ceci devient un problème délicat. En effet, comme les variances ne sont pas égales, on ne peut pas effectuer une modification pour avoir une variable de Student. Pour résoudre ce problème, Welch (1947) a obtenu une approximation de la loi de cette statistique par la loi de Student à  $\nu$  degré de liberté où

$$
\nu := \frac{\left(\tilde{s}_1^2 / n_1 + \tilde{s}_2^2 / n_2\right)^2}{\tilde{s}_1^4 / \left(n_1^2 \left(n_1 - 1\right)\right) + \tilde{s}_2^4 / \left(n_2^2 \left(n_2 - 1\right)\right)}.\tag{2.11}
$$

Plus précisément, la statistique de test utilisée est

<span id="page-44-1"></span>
$$
\frac{\overline{X}_1 - \overline{X}_2}{\sqrt{\widetilde{S}_1^2/n_1 + \widetilde{S}_2^2/n_2}} \simeq t(\nu)
$$

où  $t(\nu)$  est la loi de Student à  $\nu$  degré de liberté. On note qu'en vertu de l'équation  $(2.11)$ , on montre que

<span id="page-44-2"></span>
$$
\min(n_1, n_2) - 1 \le \nu \le n_1 + n_2 - 2. \tag{2.12}
$$

La région critique associée est

$$
W = \left\{ \left( x_1^{(1)}, \dots, x_1^{(n_1)}; x_2^{(1)}, \dots, x_2^{(n_2)} \right) \in \mathbb{R}^{n_1 + n_2} \mid \frac{|\overline{x}_1 - \overline{x}_2|}{\sqrt{\tilde{s}_1^2/n_1 + \tilde{s}_2^2/n_2}} \ge t_{1 - \alpha/2}(\nu) \right\},
$$

où  $t_{1-\alpha/2}(\nu)$  (la valeur critique) est le quantile d'ordre  $1-\alpha/2$  de  $t(\nu)$ . Les régions critiques pour les tests unilatéraux se font de la même manière. En conclusion le plus proche de la réalité est le test de Welch.

Il est évident que la valeur de  $\nu$  calculée, dans  $(2.11)$ , n'est pas nécessairement un entier naturel. Dans ce cas, on effectue une interpolation linéaire afin de calculer la valeur critique associée  $t_{1-\alpha/2}(\nu)$ . Rappelons que l'interpolation linéaire d'une fonction f au point  $x \in [a, b]$  est donnée par:

$$
f(x) \simeq f(a) + (x - a) \frac{f(b) - f(a)}{b - a}.
$$

En prenant  $f = t_{1-\alpha/2}$ ,  $x = \nu$ ,  $a = \nu$ , et  $b = \nu$ , on écrit:

$$
t_{1-\alpha/2}(\nu) \simeq t_{1-\alpha/2}(\lfloor \nu \rfloor) + (\nu - \lfloor \nu \rfloor) \frac{t_{1-\alpha/2}(\lceil \nu \rceil) - t_{1-\alpha/2}(\lfloor \nu \rfloor)}{\lceil \nu \rceil - \lfloor \nu \rfloor},
$$

où  $|\nu|$  et  $|\nu|$  désignent la partie inférieure et la partie supérieure de  $\nu$  respectivement.

**Application:** Prenons le test

$$
\begin{cases}\nH_0: \mu_1 = \mu_2 \\
H_1: \mu_1 \neq \mu_2,\n\end{cases}
$$

avec  $\alpha = 0.05$ ,  $(n_1 = 34, \overline{x}_1 = 8.103, \tilde{s}_1 = 0.507)$  et  $(n_2 = 25, \overline{x}_2 = 8.503, \tilde{s}_2 = 0.816)$ . En remplaçant dans la formule  $(2.11)$  on obtient

$$
\nu = \frac{\left((0.507)^2/34 + (0.816)^2/25\right)^2}{\left(0.507\right)^4 / \left(34^2 (34 - 1)\right) + \left(0.816\right)^4 / \left(25^2 (25 - 1)\right)} = 37.369
$$

Il est clair que les deux inégalités  $(2.12)$  sont vérifiées. On effet

$$
24 = (25 - 1) \le 37.369 \le 34 + 25 - 2 = 57.
$$

Nous avons  $\lfloor \nu \rfloor = 37$ ,  $\lfloor \nu \rfloor = 38$ , et en utilisant le langage R on obtient

 $t_{0.975}$  (37) = 2.026 et  $t_{0.975}$  (38) = 2.024.

Ainsi

$$
t_{0.975} (37.369) = \frac{37.369 - 37}{38 - 37} (2.024 - 2.026) + 2.026
$$

$$
= 2.025.
$$

La région critique est donc

$$
W = \left\{ \left( x_1^{(1)}, \dots, x_1^{(34)}; x_2^{(1)}, \dots, x_2^{(25)} \right) \in \mathbb{R}_+^{59} \mid \frac{|\overline{x}_1 - \overline{x}_2|}{\sqrt{\overline{s}_1^2/34 + \overline{s}_2^2/25}} \ge 2.025 \right\}.
$$

La valeur observée de la statistique de test est

$$
\frac{|\overline{x}_{1,obs} - \overline{x}_{2,obs}|}{\sqrt{\overline{s}_1^2/34 + \overline{s}_2^2/25}} = \frac{|8.103 - 8.503|}{\sqrt{0.507^2/34 + 0.816^2/25}} = 2.163 > 2.025.
$$

Donc on rejette  $H_0$  pour accepter  $H_1: \mu_1 \neq \mu_2$ .

\_\_\_\_\_\_\_\_\_\_\_\_\_\_\_\_\_\_\_\_

#### Application en langage R:

 $x = rnorm(34, 8, 0.5)$  $y = rnorm(25, 8.5, 0.8)$  $t.test(x,y)$ 

#### Résultat:

Welch Two Sample t-test

data: x and y

```
t = -2.7032, df = 30.104, p-value = 0.01118
alternative hypothesis: true difference in means is not equal to 0
95 percent confidence interval:
-0.8850528 -0.1233278sample estimates:
mean of x mean of y
7.957330 8.461521
```
On remarque que la  $p-value = 0.01118 < 0.05$  (seuil de signification), ce qui conduit à rejeter  $H_0$  pour accepter  $H_1: \mu_1 \neq \mu_2$ .

**Remarque.** Si les populations ne sont pas normales (populations quelconques) avec de grandes échantillons  $(n_1, n_2 > 30)$  on utilise les approximations gaussiennes (théorème central limite) suivantes:

• Si  $\sigma_1^2$  et  $\sigma_2^2$  connues (non nécessairement égales):

$$
\frac{\overline{X}_1 - \overline{X}_2}{\sqrt{\sigma_1^2/n_1 + \sigma_2^2/n_2}} \simeq \mathcal{N}(0, 1) \text{ (sous } \mu_1 = \mu_2).
$$

 $\bullet$  Si  $\sigma_1^2$  et  $\sigma_2^2$  inconnues (non nécessairement égales):

$$
\frac{\overline{X}_1 - \overline{X}_2}{\sqrt{\widetilde{S}_1^2/n_1 + \widetilde{S}_2^2/n_2}} \simeq \mathcal{N}(0, 1) \text{ (sous } \mu_1 = \mu_2).
$$

4.1 Tests d'égalité de deux variances de populations normales: (moyennes inconnues)

$$
\begin{cases}\nH_0: \quad \sigma_1^2 = \sigma_2^2 \\
H_1: \quad \sigma_1^2 \neq \sigma_2^2.\n\end{cases}
$$

La statistique de test (variable de décision) à utiliser est:

$$
\frac{\frac{n_1 \tilde{S}_1^2/\sigma_1^2}{n_1 - 1}}{\frac{n_2 \tilde{S}_2^2/\sigma_2^2}{n_2 - 1}} \rightsquigarrow F(n_1 - 1, n_2 - 1), \text{ (sous } H_0: \sigma_1^2 = \sigma_2^2), \tag{2.13}
$$

où  $F(n_1-1, n_2-1)$  désigne la loi de Fisher à  $(n_1-1, n_2-1)$  degrés de liberté. A un seuil de signification  $\alpha$ , la région critique associée est

$$
W = \left\{ \left( x_1^{(1)}, \dots, x_1^{(n_1)}; x_2^{(1)}, \dots, x_2^{(n_2)} \right) \in \mathbb{R}^{n_1 + n_2} \mid \frac{\tilde{s}_1^2}{\tilde{s}_2^2} \ge \frac{n_2 (n_1 - 1)}{n_1 (n_2 - 1)} c_1 \text{ ou } \frac{\tilde{s}_1^2}{\tilde{s}_2^2} \le \frac{n_2 (n_1 - 1)}{n_1 (n_2 - 1)} c_2 \right\},
$$

où  $c_1$  et  $c_2$  sont deux constantes telles que

$$
\mathbf{P}(F(n_1 - 1, n_2 - 1) \ge c_1) = \mathbf{P}(F(n_1 - 1, n_2 - 1) \le c_2) = \alpha/2.
$$

**Exemple.** On veut comparer les dispersions des dépenses hebdomadaires des étudiants de deux Universités A et B a un niveau de signification de 5%. Pour cela il sélectionne deux échantillons aléatoires de 20 et 30 étudiants respectivement et obtient les réponses suivantes:

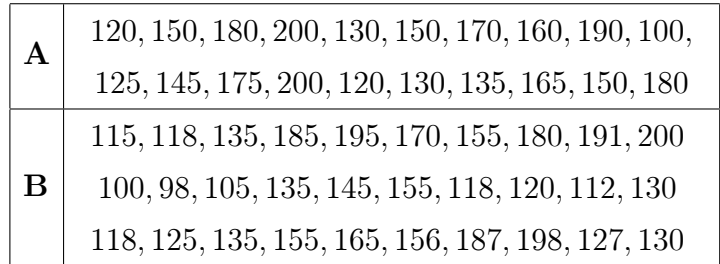

Note test est de la forme

$$
\begin{cases}\nH_0: \quad \sigma_A^2 = \sigma_B^2 \\
H_1: \quad \sigma_A^2 \neq \sigma_B^2.\n\end{cases}
$$

Tout d'abord on doit vérifier la normalité de deux échantillons. Pour cela on va utiliser le test de normalité de Shapiro & Wilk (Shapiro and Wilk, 1964) à l'aide du logiciel R:

 $A < -c(120, 150, 180, 200, 130, 150, 170, 160, 190, 100, 125, 145,$ 175, 200, 120, 130, 135, 165, 150, 180)

```
B < -c(115, 118, 135, 185, 195, 170, 155, 180, 191, 200, 100, 98, 105, 135, 145, 155, 118,120, 112, 130, 118, 125, 135, 155, 165, 156, 187, 198, 127, 130)
```
shapiro.test(A) shapiro.test(B)

Après l'excusions, voici les résultats obtenus

```
Shapiro-Wilk normality test
data: A
W = 0.96807, p-value = 0.7138
etShapiro-Wilk normality test
data: B
W = 0.93314, p-value=0.05952
```
Pour les deux cas la p-valeur est supérieure à 0.05, donc on accepte la normalité des deux échantillons.

La région critique de ce test est

$$
W = \left\{ \left( x_1^{(1)}, \dots, x_1^{(20)}; x_2^{(1)}, \dots, x_2^{(30)} \right) \in \mathbb{R}_+^{50} \mid \right\}
$$
  

$$
\frac{\tilde{s}_1^2}{\tilde{s}_2^2} \ge \frac{30 (20 - 1)}{20 (30 - 1)} c_1 \text{ ou } \frac{\tilde{s}_1^2}{\tilde{s}_2^2} \le \frac{30 (20 - 1)}{20 (30 - 1)} c_2 \right\}.
$$

En d'autres termes

$$
W = \left\{ \left( x_1^{(1)}, \dots, x_1^{(20)}; x_2^{(1)}, \dots, x_2^{(30)} \right) \in \mathbb{R}_+^{50} \mid \right\}
$$
  

$$
\frac{\tilde{s}_1^2}{\tilde{s}_2^2} \ge 0.982 c_1 \text{ ou } \frac{\tilde{s}_1^2}{\tilde{s}_2^2} \le 0.982 c_2 \right\},
$$

où  $P(F(19, 29) \ge c_1) = P(F(19, 29) \le c_2) = 0.05/2 = 0.025$ . En utilisant le logiciel R on écrit:

##### le quantile d'ordre 0.975 de Fisher à  $(19, 29)$  degre de liberté  $c1 < -qf(0.975, 19, 29)$ 

# ##### le quantile d'ordre 0.025 de Fisher à  $(19, 29)$  degré deliberté  $c2 < -qf(0.025, 19, 29)$

Après l'excusion, on obtient:  $c_1 = 2.231$  et  $c_2 = 0.416$ , ainsi la région critique est

$$
W = \left\{ \left( x_1^{(1)}, \dots, x_1^{(20)}; x_2^{(1)}, \dots, x_2^{(30)} \right) \in \mathbb{R}_+^{50} \mid \right\}
$$

$$
\frac{\tilde{s}_1^2}{\tilde{s}_2^2} \ge 2.190 \text{ ou } \frac{\tilde{s}_1^2}{\tilde{s}_2^2} \le 0.408 \right\}
$$

Les valeurs observées des variances des deux échantillons A et B sont, respectivement,  $\tilde{s}_{1,obs}^2 = 772.187$  et  $\tilde{s}_{2,obs}^2 = 936.630$ . On remarque que le rapport

$$
\frac{\tilde{s}_{1,obs}^2}{\tilde{s}_{2,obs}^2} = \frac{772.187}{953.0622} = 0.81022,
$$

ni  $\geq 2.190$  ni  $\leq 0.408$ , donc les deux échantillons n'appartiennent pas à la région de rejet W. Ce qui signifie que l'hypothèse qui prétende que les dispersions des dépenses hebdomadaires des étudiants de deux Universités A et B sont égales est en effet vraie.

**p-value:** dans le cas des distributions asymétriques (comme Qui-deux ou Fisher) la règle de décision (de rejet), basée sur la p-value, est

<span id="page-48-0"></span>
$$
\mathbf{P}\left(\mathbb{U}\leq u_{obs}\right)<\alpha/2\,\,\text{ou}\,\,\mathbf{P}\left(\mathbb{U}\geq u_{obs}\right)<\alpha/2,\tag{2.14}
$$

où  $\mathbb U$  est la statistique de test utilisée et  $u_{obs}$  sa valeur observée correspondante. Plus précisement, si  $\mathbf{P}\left(\mathbb{U}\leq u_{obs}\right)<\alpha/2$  ou  $\mathbf{P}\left(\mathbb{U}\geq u_{obs}\right)<\alpha/2,$  ont rejette l'hypothèse nulle  $H_0$ ; autrement dit on accepte l'hypothèse alternative  $H_1$ . Les deux inégalités précédentes  $(2.14)$  peuvent être résumées en une seule, comme suit:

$$
\min \left\{ \mathbf{P} \left( \mathbb{U} \leq u_{obs} \right), \mathbf{P} \left( \mathbb{U} \geq u_{obs} \right) \right\} < \alpha/2.
$$

Ainsi la règle de décision est

$$
p-value := 2\min\left\{ \mathbf{P}\left(\mathbb{U} \le u_{obs}\right), \mathbf{P}\left(\mathbb{U} \ge u_{obs}\right) \right\} < \alpha. \tag{2.15}
$$

Comme application à notre cas, on écrit

$$
p-value = 2 \min \left\{ \mathbf{P} \left( \frac{\widetilde{S}_1^2}{\widetilde{S}_2^2} \le 0.81022 \right), \mathbf{P} \left( \frac{\widetilde{S}_1^2}{\widetilde{S}_2^2} \ge 0.81022 \right) \right\}.
$$

En multipliant les deux membres des deux inégalités par  $\frac{20(30-1)}{30(20-1)}$  on obtient

$$
p-value = 2\min\left\{ \mathbf{P}\left(F\left(19,29\right) \le 0.824\,43\right), \mathbf{P}\left(F\left(19,29\right) \ge 0.824\,43\right) \right\}
$$

$$
= 2\min\left\{0.6646258, 0.3353742\right\} = 0.670\,75.
$$

La p-value ici est  $0.67075 > 0.05$  ce qui conduit à la même conclusion. Rappelons que la p-valeur, c'est la plus petite des valeurs de  $\alpha$  pour lesquelles la valeur observée de la statistique de test conduit au rejet de  $H_0$ . C'est donc la probabilité d'obtenir, sous  $H_0$ , la valeur observée de la statistique de test ou une valeur plus extrême.

Nous allons vérifier notre résultat en utilisant le test de Fisher implimenté au langage R.

```
var.test(A,B)F test to compare two variances
 data: A and B
 F = 0.82443, num df = 19, denom df = 29, p-value = 0.6708
 alternative hypothesis: true ratio of variances is not equal to 1
 95 percent confidence interval:
  0.3694892 1.9802375
 sample estimates:
 ratio of variances
  0.8244316
```
La  $p-value = 0.6708 > 0.05$ , ceci nous conduit en effet à garder l'hypothèse nulle  $H_0$ .

**Remarque:** comme vous remarquez, pour le calcul des quantiles, j'ai utilisé le langage R, car les tableaux statistiques sont limités. En effet, dans le tableau statistique des quantiles de la loi de Fisher, vous pouvez vérifier que le quantile d'ordre  $0.025$  pour le couple de degrés de liberté  $(19, 29)$  n'est pas tabulé. Dans ce cas on ait obligé de passer par l'interpolation bilinéaire, et ceci demande un calcul manuel relativement pénible.

# 4.3 Tests d'égalité (homogénéité) de deux proportions:

On extrait de deux échantillons de grandes tailles  $n_1$  et  $n_2$  (indépendants) de 2 populations différentes de proportions  $p_1$  and  $p_2$  par rapport à certain caractère. Sous l'hypothèse " $p_1 = p_2$ ", la statistique de test est

$$
\frac{\widehat{p}_1 - \widehat{p}_2}{\sqrt{\widehat{p}(1-\widehat{p})\left(\frac{1}{n_1} + \frac{1}{n_2}\right)}} \rightsquigarrow \mathcal{N}(0,1),
$$

où

$$
\widehat{p} := \frac{n_1 \widehat{p}_1 + n_2 \widehat{p}_2}{n_1 + n_2},
$$

et l'estimateur commun de  $p_1$ et  $p_2$ , à condition que

$$
n_1 + n_2 > 30
$$
,  $n_i p_i \ge 5$  et  $n_i (1 - p_i) \ge 5$ , pour  $i = 1, 2$ .

Les régions critiques sont:

 $\bullet$  Pour le test bilatéral

$$
\begin{cases}\nH_0: p_1 = p_2 \\
H_1: p_1 \neq p_2\n\end{cases}
$$

est

$$
W = \left\{ \left( x_1^{(1)}, \dots, x_{n_1}^{(1)}; x_2^{(2)}, \dots, x_{n_2}^{(2)} \right) \in \{0, 1\}^{n_1 + n_2} \mid \frac{|\widehat{p}_1 - \widehat{p}_2|}{\sqrt{\widehat{p}(1 - \widehat{p}) \left( \frac{1}{n_1} + \frac{1}{n_2} \right)}} \ge z_{1 - \alpha/2} \right\}
$$

 $\bullet$  Pour le test unilatéral à droite

$$
\begin{cases}\nH_0: p_1 \le p_2 \\
H_1: p_1 > p_2\n\end{cases}
$$

est

$$
W = \left\{ \left( x_1^{(1)}, \dots, x_{n_1}^{(1)}; x_2^{(2)}, \dots, x_{n_2}^{(2)} \right) \in \{0, 1\}^{n_1 + n_2} \mid \frac{\widehat{p}_1 - \widehat{p}_2}{\sqrt{\widehat{p}(1 - \widehat{p}) \left( \frac{1}{n_1} + \frac{1}{n_2} \right)}} \ge z_{1 - \alpha} \right\}.
$$

• Pour le test unilatéral à gauche:

$$
\begin{cases}\nH_0: p_1 \ge p_2 \\
H_1: p_1 < p_2\n\end{cases}
$$
\nest\n
$$
W = \left\{ \left( x_1^{(1)}, \dots, x_{n_1}^{(1)}; x_2^{(2)}, \dots, x_{n_2}^{(2)} \right) \in \{0, 1\}^{n_1 + n_2} \mid \frac{\hat{p}_1 - \hat{p}_2}{\sqrt{\hat{p}(1 - \hat{p}) \left( \frac{1}{n_1} + \frac{1}{n_2} \right)}} \le z_\alpha \right\}.
$$

#### 3. Tests non-paramétriques

3.1. Test de normalité de Shapiro-Wilk. Soit  $X_1, ..., X_n$  un échantillon d'une v.a continue  $X$  quelconque qu'on veut tester sa normalité.

$$
\begin{cases} H_0: X \text{ est gaussianne } (\leadsto \mathcal{N}(\mu, \sigma^2)) \\ H_1: X \text{ n'est pas gaussianne} \end{cases}
$$

Ce test est basé sur une propriété particulière de la loi normale qui concerne les paramètres  $(\mu, \sigma)$ . En effet, on rappel que pour une densité de probabilité quelconque ayant la forme  $f\left(\frac{x-\mu}{\sigma}\right)$ , les deux paramètres  $\mu$  et  $\sigma$  représentent, respectivement, le paramètre de position et le paramètre d'échelle (par nécessairement la moyenne et l'écart-type). Loi normale est la seule distribution, parmi l'ensemble des lois de probabilités symétriques, où l'écart-type,  $\sqrt{\text{Var}(X)}$ , coïncide avec le paramètre de position  $\sigma$ . En exploitant de cette particularité et en utilisent la méthode des moindres carrés généralisés (Aitken, 1935; Lloyd, 1952), Shapiro et Wilk (1965) proposent un estimateur sans biais de  $\sigma$  donné par

$$
\widehat{\sigma}_{SW} := \frac{X^t V^{-1} m}{m^t V^{-1} m},
$$

où  $X := (X_{1:n},...,X_{n:n})$  est le vecteur des des statistiques d'ordre associées à l'échantillon  $X_1, ..., X_n$ , et  $m := (\mathbf{E}[Z_{i:n}])_{i=1}^n$  avec les  $Z_{i:n}$  sont les statistiques d'ordres associées à l'échantillon  $Z_1, ..., Z_n \leadsto \mathcal{N}(0,1)$ ; et V désigne la matrice de variancecovariance des  $Z_{i:n}$ . Pour plus de tail sur la methode, voir les deux l'articles de Aitken (1935). Les auteurs définissent alors leur statistique de test comme étant le rapport entre deux satisfiques estimant la même quantité  $\sigma^2$  à savoir  $\hat{\sigma}_{SW}^2$  et l'estimateur empirique (sans biais) de la variance. Afin de rendre cette statistique plus commode, Shapiro et Wilk proposent une statistique équivalente à la première, ayant la forme

$$
W := \frac{\left[\sum_{i=1}^{n} a_{i,n} X_{i:n}\right]^2}{\sum_{i=1}^{n} (X_i - \overline{X})^2},
$$

52

où

$$
\{a_{i,n}\}_{i=1}^n := \frac{m^t V^{-1}}{\sqrt{\left(m^t V^{-1}\right) \left(V^{-1} m\right)}}.
$$

On note qu'il n'y a pas une forme analytique pour la distribution de  $W$ , ce pendant des valeurs de la statistique sont calculées par des simulations de Monte-Carlo. En comparant avec d'autres tests nonparamétriques de normalité, le test de Shapiro-Wilk est particulièrement le plus puissant pour les petits effectifs  $(n \leq 50)$ . On souligne aussi, que sous l'hypothèse de normalité  $H_0$ , on a

$$
\frac{na_{1,n}^2}{n-1} \le W \le 1.
$$

La région critique, ou rejet de la normalité, s'écrit:

$$
W = \{(x_1, ..., x_n) \in \mathbb{R}^n \mid W \le c\},\
$$

où la constante c est telle que  $P(W \le c) = \alpha$ . Les valeurs critiques c pour de différents risques  $\alpha$  et effectifs  $n$  son lues dans la table de Shapiro-Wilk. On note qu'en vertu de la symétrie de la loi normale, on a  $-a_{i,n} = a_{n-i+1,n}$ , ce qui permet de réécrire la statistique  $W$  sous la forme suivante:

$$
W = \frac{\left[\sum_{i=1}^{[n/2]} a_{i,n} (X_{n-i+1:n} - X_{i:n})\right]^2}{\sum_{i=1}^{n} (X_i - \overline{X})^2} =: \frac{D^2}{Q^2},
$$

où  $[x]$  désigne la partie entière de x. L'avantage de cette formule, c'est quelle réduit, en moitié, le calcul de la somme du numérateur  $D^2$ .

**Exemple:** soit le tableau suivant correspondant aux résultats de mesures d'un alésage (en mm)

 $\mathfrak{D}$  $\overline{3}$  $\mathbf{1}$  $\overline{4}$ 5 6  $\overline{7}$  $\overline{8}$ 9  $10$ 12.232 12.327 12.242 12.466 12.215 12.124 12.026 12.359 12.215 12.387

1. Classement des valeurs de mesure par ordre croissant :

12.026 12.124 12.215 12.215 12.230 12.242 12.327 12.359 12.387 12.466

2. Calculer la movenne empirique observée:

$$
\overline{x} = 12.259.
$$

3. Calculer la valeur observée de  $Q^2$  :

$$
q^2 = \sum_{i=1}^{10} (x_i - \overline{x})^2 \simeq 0.154.
$$

4. Calculer les différences respectives :

$$
d_1 = 12.466 - 12.026 = 0.440
$$

$$
d_2 = 12.387 - 12.124 = 0.263
$$

$$
d_3 = 12.359 - 12.215 = 0.144
$$

$$
d_4 = 12.327 - 12.215 = 0.112
$$

$$
d_5 = 12.242 - 12.230 = 0.012
$$

5. A chacune de ces différences, on affecte les coefficients  $a_i$ , donnés par la Table A.

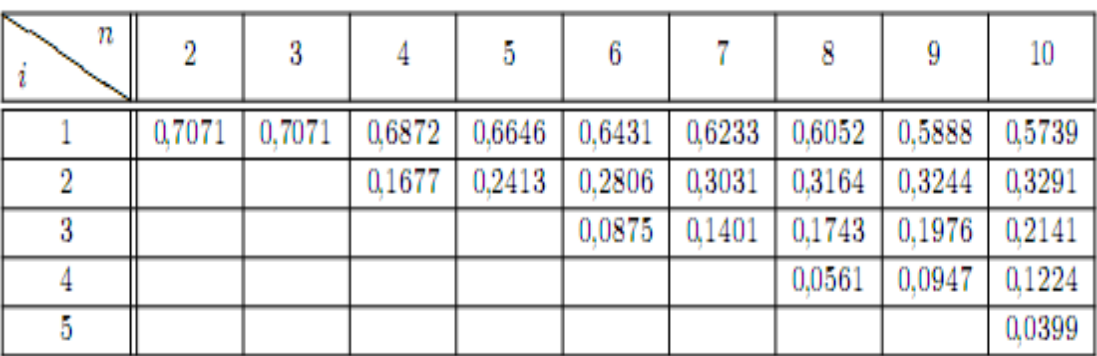

# Table A

 $0.440 \times 0.5739 = 0.2525$  $0.263 \times 0.3291 = 0.0865$  $0.144 \times 0.2141 = 0.0308$  $0.112 \times 0.1224 = 0.0137$  $0.012 \times 0.0399 = 0.0005$ 

6. Calculer la valeur observée de  $D^2$  :

$$
d^{2} = \left[\sum_{i=1}^{5} a_{i} \left(x_{n-i+1:n} - x_{i:n}\right)\right]^{2} = 0.384.
$$

7. Calculer la valeur observée rapport du rapport  $W:=D^2/Q^2$  :

$$
w = (0.384)^2 / 0.1514 \simeq 0.974.
$$

8. Comparer  $w$  calculé au point critique  $c$  critique de la Table B, au seuil de signification  $\alpha=5\%$  :

$$
c = 0.842.
$$

Comme  $0.974 > 0.842$  alors on accepte la normalité des données.

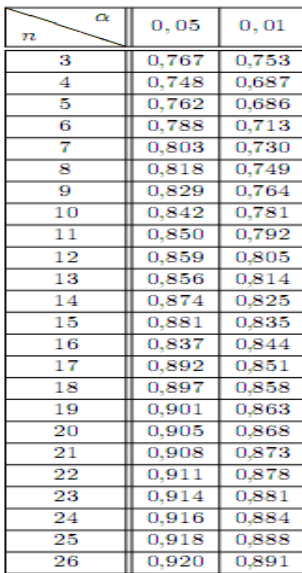

| $\alpha$<br>$\boldsymbol{n}$ | 0,05  | 0,01  |
|------------------------------|-------|-------|
| 27                           | 0.923 | 0.894 |
| 28                           | 0.924 | 0.896 |
| 29                           | 0.926 | 0.898 |
| 30                           | 0.927 | 0,900 |
| $\overline{31}$              | 0.929 | 0.902 |
| 32                           | 0.930 | 0.904 |
| 33                           | 0,931 | 0,906 |
| 34                           | 0,933 | 0,908 |
| 35                           | 0,934 | 0,910 |
| 36                           | 0.935 | 0.912 |
| 37                           | 0.936 | 0.914 |
| 38                           | 0.938 | 0.916 |
| 39                           | 0,939 | 0.917 |
| 40                           | 0.940 | 0.919 |
| 41                           | 0.941 | 0,920 |
| 42                           | 0.942 | 0.922 |
| 43                           | 0.943 | 0,923 |
| 44                           | 0.944 | 0.924 |
| 45                           | 0,945 | 0,926 |
| 46                           | 0,945 | 0,927 |
| 47                           | 0.946 | 0.928 |
| 48                           | 0,947 | 0.929 |
| 49                           | 0.947 | 0.929 |
| 50                           | 0.947 | 0,930 |

Table B

Vérifions nos résultats en utilisant le langage R:  $x < -c(12.124, 12.232, 12.327, 12.242, 12.466, 12.215, 12.026, 12.359, 12.215, 12.387)$  $shapiro.test(x)$ 

Après l'exécution on obtient:

Shapiro-Wilk normality test data: x  $W = 0.97471$ , p-value = 0.9308 La **p-value**= $0.9308 > 0.05$ , donc en effet des données sont ajustées par la loi normale.

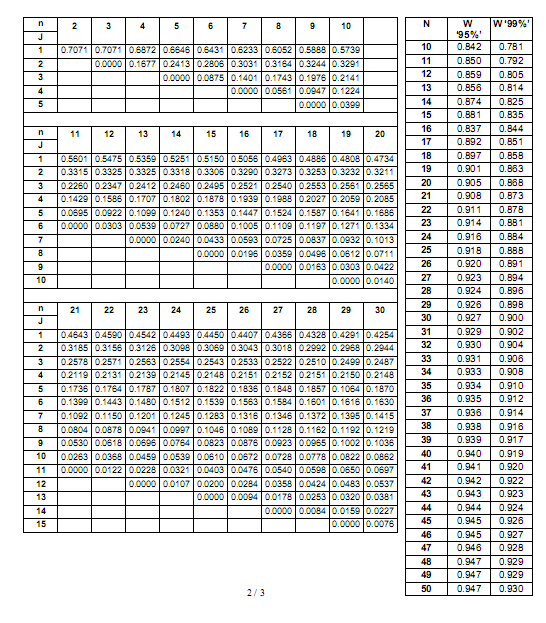